# **MCMCLib**

**Keith O'Hara**

**Feb 08, 2024**

## **GUIDE**

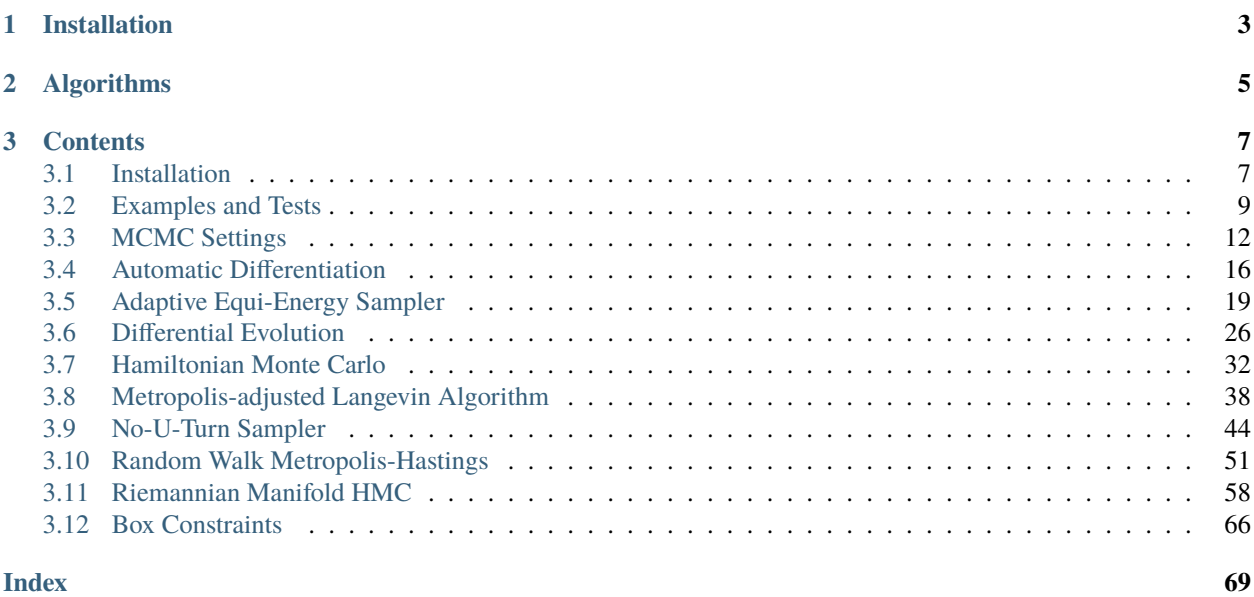

MCMCLib is a lightweight C++ library of Markov Chain Monte Carlo (MCMC) methods.

Features:

- A C++11/14/17 library of well-known MCMC algorithms.
- Parallelized samplers designed for multi-modal distributions, including:
	- **–** Differential Evolution (DE); and
	- **–** Adaptive Equi-Energy Sampler (AEES).
- For fast and efficient matrix-based computation, MCMCib supports the following templated linear algebra libraries:
	- **–** [Armadillo](http://arma.sourceforge.net/)
	- **–** [Eigen](http://eigen.tuxfamily.org/index.php) (version >= 3.4.0)
- Automatic differentiation functionality is available through use of the [Autodiff library](https://autodiff.github.io)
- OpenMP-accelerated algorithms for parallel computation.
- Straightforward linking with parallelized BLAS libraries, such as [OpenBLAS.](https://github.com/xianyi/OpenBLAS)
- Available as a header-only library, or as a compiled shared library.
- Released under a permissive, non-GPL license.

#### Author: Keith O'Hara

License: Apache Version 2.0

## **CHAPTER**

## **ONE**

## **INSTALLATION**

<span id="page-6-0"></span>The library can be installed on Unix-alike systems via the standard ./configure && make method. See the installation page for *[detailed instructions](#page-10-1)*.

## **CHAPTER**

## **TWO**

## **ALGORITHMS**

<span id="page-8-0"></span>A list of currently available algorithms includes:

- *[Adaptive Equi-Energy Sampler \(AEES\)](#page-22-0)*
- *[Differential Evolution \(DE-MCMC\)](#page-29-0)*
- *[Hamiltonian Monte Carlo \(HMC\)](#page-35-0)*
- *[Metropolis-adjusted Langevin algorithm \(MALA\)](#page-41-0)*
- *[No-U-Turn Sampler \(NUTS\)](#page-47-0)*
- *[Random Walk Metropolis-Hastings \(RWMH\)](#page-54-0)*
- *[Riemannian Manifold Hamiltonian Monte Carlo \(RM-HMC\)](#page-61-0)*

### **CHAPTER**

**THREE**

## **CONTENTS**

## <span id="page-10-1"></span><span id="page-10-0"></span>**3.1 Installation**

MCMCLib is available as a compiled shared library, or as header-only library, for Unix-alike systems only (e.g., popular Linux-based distros, as well as macOS). Note that use of this library with Windows-based systems, with or without MSVC, **is not supported**.

## **3.1.1 Requirements**

MCMCLib requires either the Armadillo or Eigen C++ linear algebra libraries. (Note that Eigen version 3.4.0 requires a C++14-compatible compiler.)

The following options should be declared **before** including the MCMCLib header files.

• OpenMP functionality is enabled by default if the \_OPENMP macro is detected (e.g., by invoking -fopenmp with GCC or Clang).

**–** To explicitly enable OpenMP features, use:

#define MCMC\_USE\_OPENMP

**–** To explicitly disable OpenMP functionality, use:

#define MCMC\_DONT\_USE\_OPENMP

• To use MCMCLib with Armadillo or Eigen:

#define MCMC\_ENABLE\_ARMA\_WRAPPERS #define MCMC\_ENABLE\_EIGEN\_WRAPPERS

Example:

#define MCMC\_ENABLE\_EIGEN\_WRAPPERS #include "mcmc.hpp"

• To use MCMCLib with RcppArmadillo:

#define MCMC\_USE\_RCPP\_ARMADILLO

Example:

#define MCMC\_USE\_RCPP\_ARMADILLO #include "mcmc.hpp"

### **3.1.2 Installation Method 1: Shared Library**

The library can be installed on Unix-alike systems via the standard ./configure && make method.

The primary configuration options can be displayed by calling ./configure -h, which results in:

```
$ ./configure -h
MCMCLib Configuration
Main options:
-c Code coverage build
       (default: disabled)
-d Developmental build
       (default: disabled)
-f Floating-point number type
       (default: double)
-g Debugging build (optimization flags set to -O0 -g)
       (default: disabled)
-h Print help
-i Install path (default: current directory)
       Example: /usr/local
-l Choice of linear algebra library
       Examples: -l arma or -l eigen
-m Specify the BLAS and Lapack libraries to link against
       Examples: -m "-lopenblas" or -m "-framework Accelerate"
-o Compiler optimization options
       (default: -O3 -march=native -ffp-contract=fast -flto -DARMA_NO_DEBUG)
-p Enable OpenMP parallelization features
       (default: disabled)
Special options:
--header-only-version Generate a header-only version of MCMCLib
```
If choosing a shared library build, set (one) of the following environment variables *before* running *configure*:

export ARMA\_INCLUDE\_PATH=/path/to/armadillo export EIGEN\_INCLUDE\_PATH=/path/to/eigen

Then, to set the install path to /usr/local, use Armadillo as the linear algebra library, and enable OpenMP features, we would run:

./configure -i "/usr/local" -l arma -p

Following this with the standard make && make install would build the library and install into /usr/local.

## **3.1.3 Installation Method 2: Header-only Library**

MCMCLib is also available as a header-only library (i.e., without the need to compile a shared library). Simply run configure with the --header-only-version option:

```
./configure --header-only-version
```
This will create a new directory, header\_only\_version, containing a copy of MCMCLib, modified to work on an inline basis. With this header-only version, simply include the header files (#include "mcmc.hpp) and set the include path to the head\_only\_version directory (e.g.,``-I/path/to/mcmclib/header\_only\_version``).

## <span id="page-12-0"></span>**3.2 Examples and Tests**

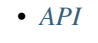

- *[Example](#page-13-0)*
- *[Test suite](#page-15-1)*

### <span id="page-12-1"></span>**3.2.1 API**

The MCMCLib API follows a relatively simple convention, with most algorithms called using the following syntax:

```
algorithm_id(<initial values>, <log posterior kernel function of the target distribution>
˓→, <storage for posterior draws>, <additional data for the log posterior kernel␣
\rightarrowfunction>);
```
The inputs, in order, are:

- A vector of initial values used to define the starting point of the algorithm.
- A user-specified function that returns the log posterior kernel value of the target distribution.
- An array to store the posterior draws.
- The final input is optional: it is any object that contains additional data necessary to evaluate the log posterior kernel function.

For example, the RWMH algorithm is called using

```
rwmh(const ColVec_t& initial_vals, std::function<fp_t (const ColVec_t& vals_inp, void*␣
→target_data)> target_log_kernel, Mat_t& draws_out, void* target_data);
```
### <span id="page-13-0"></span>**3.2.2 Example**

The code below uses the RWMH algorithm generate draws of the mean of a Gaussian likelihood function.

```
#define MCMC_ENABLE_EIGEN_WRAPPERS
#include "mcmc.hpp"
inline
Eigen::VectorXd
eigen_randn_colvec(size_t nr)
{
    static std::mt19937 gen{ std::random_device{}() };
    static std::normal_distribution<> dist;
    return Eigen::VectorXd{ nr }.unaryExpr([&](double x) { (void)(x); return dist(gen); }
˓→);
}
struct norm_data_t {
    double sigma;
    Eigen::VectorXd x;
    double mu_0;
    double sigma_0;
};
double ll_dens(const Eigen::VectorXd& vals_inp, void* ll_data)
{
    const double pi = 3.14159265358979;
    //
    const double mu = vals\_inp(0);
    norm_data_t* dta = reinterpret_cast<norm_data_t*>(ll_data);
    const double sigma = dta->sigma;
    const Eigen::VectorXd x = dta \rightarrow x;
    const int n vals = x.size();
    //
    const double ret = - n_vals * (0.5 * std::log(2*pi) + std::log(sigma)) - (x.array() -\rightarrow mu).pow(2).sum() / (2*sigma*sigma);
    //
    return ret;
}
double log_pr_dens(const Eigen::VectorXd& vals_inp, void* ll_data)
{
    const double pi = 3.14159265358979;
```

```
//
    norm_data_t* dta = reinterpret_cast< norm_data_t* >(ll_data);
    const double mu_0 = dta->mu_0;
    const double sigma_0 = dta \rightarrow sigma_0;
    const double x = vals_info(0);const double ret = - 0.5*std::log(2*pi) - std::log(sigma_0) - std::pow(x - mu_0,2) /
\rightarrow(2*sigma_0*sigma_0);
    return ret;
}
double log_target_dens(const Eigen::VectorXd& vals_inp, void* ll_data)
{
    return ll_dens(vals_inp,ll_data) + log_pr_dens(vals_inp,ll_data);
}
int main()
{
    const int n data = 100;
    const double mu = 2.0;
    norm_data_t dta;
    dta.sigma = 1.0;
    dta.mu_0 = 1.0;
    dta.sigma_0 = 2.0;Eigen::VectorXd x_dta = mu + eigen_randn_colvec(n_data).array();
    dta.x = x_data;Eigen::VectorXd initial_val(1);
    initial_val(0) = 1.0;//
    mcmc::algo_settings_t settings;
    settings.rwmh_settings.par_scale = 0.4;
    settings.rwmh_settings.n_burnin_draws = 2000;
    settings.rwmh_settings.n_keep_draws = 2000;
    //
    Eigen::MatrixXd draws_out;
    mcmc::rwmh(initial_val, log_target_dens, draws_out, &dta, settings);
    //
```

```
std::cout << "de mean:\n" << draws_out.colwise().mean() << std::endl;
   std::cout << "acceptance rate: " << static_cast<double>(settings.rwmh_settings.n_
˓→accept_draws) / settings.rwmh_settings.n_keep_draws << std::endl;
   //
   return 0;
}
```
On x86-based computers, this example can be compiled using:

```
g++ -Wall -std=c++14 -O3 -mcpu=native -ffp-contract=fast -I$EIGEN_INCLUDE_PATH -I./../../
˓→include/ rwmh_normal_mean.cpp -o rwmh_normal_mean.out -L./../.. -lmcmc
```
#### <span id="page-15-1"></span>**3.2.3 Test suite**

You can build the test suite as follows:

```
# compile tests
cd ./tests
./setup
cd ./examples
./configure -l eigen
make
./rwmh.test
```
## <span id="page-15-0"></span>**3.3 MCMC Settings**

- *[Main](#page-16-0)* • *[By Algorithm](#page-17-0)* **–** *[AEES](#page-17-1)* **–** *[DE](#page-17-2)* **–** *[HMC](#page-18-0)*
	- **–** *[RM-HMC](#page-18-1)*
	- **–** *[MALA](#page-18-2)*
	- **–** *[RWMH](#page-19-1)*

### <span id="page-16-0"></span>**3.3.1 Main**

An object of type algo\_settings\_t can be used to control the behavior of the MCMC routines. Each algorithm page details the relevant parameters for that methods, but we list the full settings here for completeness.

```
struct algo_settings_t
{
   // RNG seeding
   size_t rng_seed_value = std::random_device{}();
   // bounds
   bool vals_bound = false;
   ColVec_t lower_bounds;
   ColVec_t upper_bounds;
   // AEES
   aees_settings_t aees_settings;
   // DE
   de_settings_t de_settings;
   // HMC
   hmc_settings_t hmc_settings;
   // RM-HMC
   rmhmc_settings_t rmhmc_settings;
   // MALA
   mala_settings_t mala_settings;
   // RWMH
   rwmh_settings_t rwmh_settings;
};
```
Description:

- rng\_seed\_value seed value used for random number generators.
- vals\_bound whether the search space of the algorithm is bounded.
- lower\_bounds defines the lower bounds of the search space.
- upper\_bounds defines the upper bounds of the search space.

Algorithm-specific data structures are listed in the next section.

## <span id="page-17-0"></span>**3.3.2 By Algorithm**

#### <span id="page-17-1"></span>**AEES**

```
struct aees_settings_t
{
    size_t n_initial_draws = 1E03;
    size_t n_burnin_draws = 1E03;
    size_t n_keep_draws = 1E03;
    int omp_n_threads = -1; // numbers of threads to use
    fp_t par_scale = 1.0;
   Mat_t cov_mat;
    size_t n_rings = 5; // number of energy rings
    fp_t ee_prob_par = 0.10; // equi-energy probability parameter
    ColVec_t temper_vec; // temperature vector
};
```
#### <span id="page-17-2"></span>**DE**

```
struct de_settings_t
{
   bool jumps = false;
   size_t n_pop = 100;
   size_t n_burnin_draws = 1E03;
   size_t n_keep_draws = 1E03;
   int omp_n_threads = -1; // numbers of threads to use
   fp_t par_b = 1E-04;
   fp_t par_gamma = 1.0;
   fp_t par_gamma_jump = 2.0;
   ColVec_t initial_lb; // this will default to -0.5
   ColVec_t initial_ub; // this will default to 0.5
   size_t n_accept_draws; // will be returned by the algorithm
};
```
<span id="page-18-0"></span>**HMC**

```
struct hmc_settings_t
{
    size_t n_burnin_draws = 1E03;
    size_t n_keep_draws = 1E03;
    int omp_n_threads = -1; // numbers of threads to use
    size_t n_leap_steps = 1; // number of leap frog steps
    fp_t step_size = 1.0;
    Mat_t precond_mat;
    size_t n_accept_draws; // will be returned by the function
};
```
#### <span id="page-18-1"></span>**RM-HMC**

```
struct rmhmc_settings_t
{
    size_t n_burnin_draws = 1E03;
    size_t n_keep_draws = 1E03;
    int omp_n_threads = -1; // numbers of threads to use
    size_t n_leap_steps = 1; // number of leap frog steps
    fp_t step_size = 1.0;Mat_t precond_mat;
    size_t n_fp_steps = 5; // number of fixed point iteration steps
    size_t n_accept_draws; // will be returned by the function
};
```
<span id="page-18-2"></span>**MALA**

```
struct mala_settings_t
{
   size_t n_burnin_draws = 1E03;
   size_t n_keep_draws = 1E03;
   int omp_n_threads = -1; // numbers of threads to use
   fp_t step_size = 1.0;Mat_t precond_mat;
   size_t n_accept_draws; // will be returned by the function
};
```
<span id="page-19-1"></span>**RWMH**

```
struct rwmh_settings_t
{
   size_t n_burnin_draws = 1E03;
   size_t n_keep_draws = 1E03;
   int omp_n_threads = -1; // numbers of threads to use
   fp_t par_scale = 1.0;
   Mat_t cov_mat;
   size_t n_accept_draws; // will be returned by the function
};
```
## <span id="page-19-0"></span>**3.4 Automatic Differentiation**

Gradient-based MCMC methods in MCMCLib (such as HMC and MALA) require a user-defined function that returns a gradient vector at each function evaluation. While this is best achieved by knowing the gradient in closed form, MCMCLib also provides **experimental support** for automatic differentiation with Eigen-based builds via the [autodiff](https://autodiff.github.io) [library.](https://autodiff.github.io)

Requirements: an Eigen-based build of MCMCLib, a copy of the autodiff header files, and a C++17 compatible compiler.

### **3.4.1 Example**

The example below uses forward-mode automatic differentiation to compute the gradient of the Gaussian likelihood function, and the HMC algorithm to sample from the posterior distribution of the mean and variance parameters.

```
/*
    Sampling from a Gaussian distribution using HMC and Autodiff
 */
#define MCMC_ENABLE_EIGEN_WRAPPERS
#include "mcmc.hpp"
#include <autodiff/forward/real.hpp>
#include <autodiff/forward/real/eigen.hpp>
inline
Eigen::VectorXd
eigen_randn_colvec(size_t nr)
{
    static std::mt19937 gen{ std::random_device{}() };
    static std::normal_distribution\Diamond dist;
```

```
return Eigen::VectorXd{ nr }.unaryExpr([&](double x) { (void)(x); return dist(gen); }
˓→);
}
struct norm_data_t {
    Eigen::VectorXd x;
};
double ll_dens(const Eigen::VectorXd& vals_inp, Eigen::VectorXd* grad_out, void* ll_data)
{
    const double pi = 3.14159265358979;
    norm_data_t* dta = reinterpret_cast<norm_data_t*>(ll_data);
    const Eigen::VectorXd x = dta \rightarrow x;
    //
    autodiff::real u;
    autodiff::ArrayXreal xd = vals_inp.eval();
    std::function<autodiff::real (const autodiff::ArrayXreal& vals_inp)> normal_dens_log_
\hookrightarrow form \,\,\backslash\,= [x, pi](const autodiff::ArrayXreal& vals_inp) -> autodiff::real
    {
        autodiff::real mu = vals_inp(0);
        autodiff::real sigma = vals_info(1);return - x.size() * (0.5 * std.:log(2*pi) + autodiff::detail::log(sigma)) - (x.˓→array() - mu).pow(2).sum() / (2*sigma*sigma);
    };
    //
    if (grad_out) {
        Eigen::VectorXd grad_tmp = autodiff::gradient(normal_dens_log_form,
˓→autodiff::wrt(xd), autodiff::at(xd), u);
        *grad_out = grad_tmp;} else {
        u = normal\_dens\_log\_form(xd);}
    //
    return u.val();
}
double log_target_dens(const Eigen::VectorXd& vals_inp, Eigen::VectorXd* grad_out, void*␣
\rightarrowll_data)
{
    return ll_dens(vals_inp,grad_out,ll_data);
}
```

```
int main()
{
   const int n\_data = 1000;
   const double mu = 2.0;
   const double sigma = 2.0;
   norm_data_t dta;
   Eigen::VectorXd x_dta = mu + sigma * eigen\_randn\_colvec(n_data).array();
   dta.x = x_data;Eigen::VectorXd initial_val(2);
   initial_val(0) = mu + 1; // muinitial_val(1) = sigma + 1; // sigmamcmc::algo_settings_t settings;
   settings.hmc_settings.step_size = 0.08;
   settings.hmc_settings.n_burnin_draws = 2000;
   settings.hmc_settings.n_keep_draws = 2000;
   //
   Eigen::MatrixXd draws_out;
   mcmc::hmc(initial_val, log_target_dens, draws_out, &dta, settings);
   //
   std::cout << "hmc mean:\n" << draws_out.colwise().mean() << std::endl;
   std::cout << "acceptance rate: " << static_cast<double>(settings.hmc_settings.n_
˓→accept_draws) / settings.hmc_settings.n_keep_draws << std::endl;
   //
   return 0;
}
```
This example can be compiled using:

```
g++ -Wall -std=c++17 -O3 -march=native -ffp-contract=fast -I/path/to/eigen -I/path/to/
˓→autodiff -I/path/to/mcmc/include hmc_normal_autodiff.cpp -o hmc_normal_autodiff.cpp -L/
˓→path/to/mcmc/lib -lmcmc
```
## <span id="page-22-0"></span>**3.5 Adaptive Equi-Energy Sampler**

#### **Table of contents**

- *[Algorithm Description](#page-22-1)*
- *[Function Declarations](#page-23-0)*
- *[Control Parameters](#page-23-1)*
- *[Examples](#page-24-0)*
	- **–** *[Gaussian Mixture Distribution](#page-24-1)*

### <span id="page-22-1"></span>**3.5.1 Algorithm Description**

The Adaptive Equi-Energy Sampler (AEES) algorithm is a Markov Chain Monte Carlo method designed to generate samples from multi-modal target distributions. See Kou, Zhou, Wong (2006) for details of the standard equi-energy sampler, and Schreck, Fort, Moulines (2013) for the adaptive version (presented here).

Let  $\theta_k^{(i)}$  $\alpha_k^{(i)}$  denote a *d*-dimensional vector of stored values at stage *i* of the algorithm, drawn from target distribution  $\pi_k$ , where  $k \in \{0, 1, \ldots, K\}$  and K denotes the number of energy rings. We will use the following notation to define a tempered target distribution:

$$
\pi_k(\theta) \propto \exp(-H(\theta|X)/T_k)
$$

where  $T_k$  denotes the temperature (with  $T_0 = 1$ ) and H denotes the energy function (i.e., the negative of the logposterior kernel function).

The AEES algorithm proceeds as follows.

- 1. Sample  $\theta_K^{(i+1)} \sim \pi_K$  using Metropolis-Hastings.
- 2. **for**  $k \in \{K-1, K-2, \ldots, 0\}$  **do**: if  $i > (K-k) \times (n\_initial\_draws + n\_burnin\_draws)$ :
	- i. Sample  $z \sim U(0, 1)$
	- ii. (Local move) if  $z >$  ee\_prob\_par, sample  $\theta_k^{(i+1)} \sim \pi_k$  using Metropolis-Hastings.
	- iii. (Equi-energy move) if  $z \leq$  ee\_prob\_par:
		- construct n\_rings number of evenly spaced energy rings using previous draws from  $\pi_{k+1}$ :  $\{\theta_{k+1}^{(0)}, \ldots, \theta_{k+1}^{(i)}\}.$

$$
\alpha = \min\left\{1, \frac{\pi_k(\theta_k^{(*)})}{\pi_{k+1}(\theta_k^{(*)})} \frac{\pi_{k+1}(\theta_k^{(i)})}{\pi_k(\theta_k^{(i)})}\right\}
$$

where

$$
\theta_k^{(i+1)} = \begin{cases} \theta_k^{(*)} & \text{with probability } \alpha \\ \theta_k^{(i)} & \text{else} \end{cases}
$$

The algorithm stops when the number of draws reaches  $n\_initial\_draws + n\_burnin\_draws + n\_keep\_draws$ , and returns the final n\_keep\_draws number of draws.

### <span id="page-23-0"></span>**3.5.2 Function Declarations**

bool aees(const ColVec\_t &initial\_vals, std::function<fp\_t(const ColVec\_t &vals\_inp, void \*target\_data)> target\_log\_kernel, Mat\_t &draws\_out, void \*target\_data)

The Adaptive Equi-Energy MCMC Algorithm.

#### **Parameters**

- **initial\_vals** a column vector of initial values.
- target\_log\_kernel the log posterior kernel function of the target distribution, taking two arguments:
	- **–** vals\_inp a vector of inputs; and
	- **–** target\_data additional data passed to the user-provided function.
- draws\_out a matrix of posterior draws, where each row represents one draw.
- target\_data additional data passed to the user-provided function.

#### **Returns**

a boolean value indicating successful completion of the sampling algorithm.

bool aees(const ColVec\_t &initial\_vals, std::function<fp\_t(const ColVec\_t &vals\_inp, void \*target\_data)> target\_log\_kernel, Mat\_t &draws\_out, void \*target\_data, algo\_settings\_t &settings)

The Adaptive Equi-Energy MCMC Algorithm.

#### **Parameters**

- initial\_vals a column vector of initial values.
- target\_log\_kernel the log posterior kernel function of the target distribution, taking two arguments:
	- **–** vals\_inp a vector of inputs; and
	- **–** target\_data additional data passed to the user-provided function.
- draws\_out a matrix of posterior draws, where each row represents one draw.
- target\_data additional data passed to the user-provided function.
- settings parameters controlling the sampling algorithm.

#### **Returns**

a boolean value indicating successful completion of the sampling algorithm.

### <span id="page-23-1"></span>**3.5.3 Control Parameters**

The basic control parameters are:

- size\_t aees\_settings.n\_initial\_draws: number of initial draws.
- size\_t aees\_settings.n\_burnin\_draws: number of burn-in draws.
- size\_t aees\_settings.n\_keep\_draws: number of draws to keep (post sample burn-in period).
- bool vals\_bound: whether the search space of the algorithm is bounded. If true, then
	- **–** ColVec\_t lower\_bounds: defines the lower bounds of the search space.
	- **–** ColVec\_t upper\_bounds: defines the upper bounds of the search space.

Additional settings:

- int aees\_settings.omp\_n\_threads: the number of OpenMP threads to use.
	- **–** Default value: -1 (use all available threads divided by 2).
- fp\_t aees\_settings.par\_scale: scaling parameter for Metropolis-Hastings draws.
	- **–** Default value: 1.0.
- Mat\_t aees\_settings.cov\_mat: covariance matrix of Metropolis-Hastings draws.
	- **–** Default value: diagonal matrix.
- size\_t aees\_settings.n\_rings: the number of energy rings.
	- **–** Default value: 5.
- fp\_t aees\_settings.ee\_prob\_par: the equi-energy sampling probability.
	- **–** Default value: 0.10.
- ColVec\_t aees\_settings.temper\_vec: a vector of temperature values.

#### <span id="page-24-0"></span>**3.5.4 Examples**

#### <span id="page-24-1"></span>**Gaussian Mixture Distribution**

Code to run this example is given below.

**Armadillo (Click to show/hide)**

```
#define MCMC_ENABLE_ARMA_WRAPPERS
#include "mcmc.hpp"
struct mixture_data_t {
    arma:: mat mu;
    arma::vec sig_sq;
    arma::vec weights;
};
double
gaussian_mixture(const arma::vec& X_vec_inp, const arma::vec& weights, const arma::mat&␣
˓→mu, const arma::vec& sig_sq)
{
    const double pi = arma::datum::pi;
    const int n_Vals = X_vec_i inp.n_elem;
    const int n_mix = weights.n_elem;
    //
    double dens_val = 0;
    for (int i = 0; i < n_{mix}; ++i) {
        const double dist_val = arma::accu(arma::pow(X_vec_inp - mu.col(i), 2));
```

```
dens_val += weights(i) * std::exp(-0.5 * dist_val / sig_sq(i)) / std::pow(2.0 *␣
˓→pi * sig_sq(i), static_cast<double>(n_vals) / 2.0);
    }
    //
    return std::log(dens_val);
}
double
target_log_kernel(const arma::vec& vals_inp, void* target_data)
{
    mixture_data_t* dta = reinterpret_cast<mixture_data_t*>(target_data);
    return gaussian_mixture(vals_inp, dta->weights, dta->mu, dta->sig_sq);
}
int main()
{
    const int n<sub>-vals</sub> = 2;
    const int n_mix = 2;
    //
    arma:mat mu = arma:ones(n_values, n_max) + 1.0;mu.col(0) * = -1.0; // (-2, 2)
    arma::vec weights(n_mix, arma::fill::value(1.0 / n_mix));
    arma::vec sig_sq = 0.1 * arma::ones(n_mix);mixture_data_t dta;
    dta.mu = mu;
    dta.sig_sq = sig_sq;dta.weights = weights;
    //
    arma::vec T_vec(2);
    T_{\text{v}}vec(0) = 60.0;T_{\text{v}}ec(1) = 9.0;
    // settings
    mcmc::algo_settings_t settings;
    settings.aees_settings.n_initial_draws = 1000;
    settings.aees_settings.n_burnin_draws = 1000;
    settings.aees_settings.n_keep_draws = 20000;
    settings.aees_settings.n_rings = 11;
    settings.aees_settings.ee_prob_par = 0.05;
```

```
settings.aees_settings.temper_vec = T_vec;
    settings.aees_settings.par_scale = 1.0;
    settings.aees_settings.cov_mat = 0.35 * arma::eye(n_vals, n_vals);
    //
    arma::mat draws_out;
    mcmc::aees(mu.col(0), target_log_kernel, draws_out, &dta, settings);
    arma::cout << "posterior mean for > 0.1:\n" << arma::mean(draws_out.elem( 
˓→arma::find(draws_out > 0.1) ), 0) << arma::endl;
    {\tt arma::count} \ll {\tt posterior mean} for \langle -0.1:\n \rangle \sim {\tt arma::mean(draws\_out.elem(__\rightarrowarma::find(draws_out < -0.1) ), 0) << arma::endl;
    //
    return 0;
}
```
#### **Eigen (Click to show/hide)**

```
#define MCMC_ENABLE_EIGEN_WRAPPERS
#include "mcmc.hpp"
struct mixture_data_t {
    Eigen::MatrixXd mu;
    Eigen::VectorXd sig_sq;
    Eigen::VectorXd weights;
};
double
gaussian_mixture(const Eigen::VectorXd& X_vec_inp, const Eigen::VectorXd& weights, const␣
˓→Eigen::MatrixXd& mu, const Eigen::VectorXd& sig_sq)
{
    const double pi = 3.14159265358979;
    const int n_vals = X_vec_inp.size();
    const int n_mix = weights.size();
    //
    double dens_val = 0;
    for (int i = 0; i < n_{mix}; ++i) {
        const double dist_val = (X\_vec\_inp - mu.col(i)) .array(.pow(2) .sum();
        dens_val += weights(i) * std::exp(-0.5 * dist_val / sig_sq(i)) / std::pow(2.0 *\Box˓→pi * sig_sq(i), static_cast<double>(n_vals) / 2.0);
    }
```

```
//
    return std::log(dens_val);
}
double
target_log_kernel(const Eigen::VectorXd& vals_inp, void* target_data)
{
    mixture_data_t* dta = reinterpret_cast<mixture_data_t*>(target_data);
    return gaussian_mixture(vals_inp, dta->weights, dta->mu, dta->sig_sq);
}
int main()
{
    const int n<sub>-vals</sub> = 2;
    const int n_mix = 2;
    //
    Eigen::MatrixXd mu = Eigen::MatrixXd::Ones(n_vals, n_mix).array() + 1.0;
    mu.col(0) * = -1.0; // (-2, 2)Eigen::VectorXd weights = Eigen::VectorXd::Constant(n_mix, 1.0 / n_mix);
    Eigen::VectorXd sig_sq = 0.1 * Eigen::VectorXd::Ones(n_mix);
    mixture_data_t dta;
    dta.mu = mu;
    dta.sig_sq = sig_sq;
    dta.weights = weights;
    //
    Eigen::VectorXd T_vec(2);
    T_{\text{v}}ec(0) = 60.0;
    T_{\text{v}}ec(1) = 9.0;
    // settings
    mcmc::algo_settings_t settings;
    settings.aees_settings.n_initial_draws = 1000;
    settings.aees_settings.n_burnin_draws = 1000;
    settings.aees_settings.n_keep_draws = 20000;
    settings.aees_settings.n_rings = 11;
    settings.aees_settings.ee_prob_par = 0.05;
    settings.aees_settings.temper_vec = T_vec;
    settings.aees_settings.par_scale = 1.0;
    settings.aees_settings.cov_mat = 0.35 * Eigen::MatrixXd::Identity(n_vals, n_vals);
```

```
//
   Eigen::MatrixXd draws_out;
   mcmc::aees(mu.col(0), target_log_kernel, draws_out, &dta, settings);
   //
   Eigen::Matrix<br/>bool, Eigen::Dynamic, Eigen::Dynamic> pos_inds = (draws_out.array() >
\rightarrow 0.1);
   Eigen::VectorXd mean_vec = Eigen::VectorXd::Zero(2);
   for (int i = 0; i < n vals; +i) {
        for (size_t draw_ind = 0; draw_ind < settings.aees_settings.n_keep_draws; ++draw_
\rightarrowind) {
            if (pos_inds(draw_ind, i)) {
                mean\_vec(i) += draw\_out(draw\_ind, i);}
        }
        mean\_vec(i) /= pos\_inds.col(i).count();
   }
   std::cout << "posterior mean for > 0.1:\n" << mean_vec << std::endl;
   //
   Eigen::Matrix<br/>bool, Eigen::Dynamic, Eigen::Dynamic> neg_inds = (draws_out.array() < -
\rightarrow 0.1);
   mean_vec = Eigen::VectorXd::Zero(2);
   for (int i = 0; i < n vals; +i) {
        for (size_t draw_ind = 0; draw_ind < settings.aees_settings.n_keep_draws; ++draw_
\rightarrowind) {
            if (neg_inds(draw_ind, i)) {
                mean\_vec(i) += draws_out(draw_ind, i);
            }
        }
        mean\_vec(i) /= neg\_inds.col(i) .count();}
   std::cout << "posterior mean for < - 0.1:\n<sup>"</sup> << mean_vec << std::endl;
   //
   return 0;
}
```
## <span id="page-29-0"></span>**3.6 Differential Evolution**

#### **Table of contents**

- *[Algorithm Description](#page-29-1)*
- *[Function Declarations](#page-29-2)*
- *[Control Parameters](#page-30-0)*
- *[Examples](#page-31-0)*
	- **–** *[Gaussian Mean](#page-31-1)*

### <span id="page-29-1"></span>**3.6.1 Algorithm Description**

The Differential Evolution (DE) sampler is a Markov Chain Monte Carlo variant of the well-known stochastic genetic search algorithm used for global optimization. See Cajo J. F. Ter Braak (2006) for details.

Let  $\bm{\theta}_k^{(i)}$  $\binom{a}{k}$  denote a  $N_p \times d$ -dimensional array of stored values at stage i of the algorithm, and let  $\gamma = 2.38/$ √  $2d.$  The DE-MCMC algorithm proceeds in two steps.

1. (**Mutation Step**) For random and unique indices  $j, k$ , set:

$$
\theta^{(*)} = \theta^{(i)} + \gamma \times (\boldsymbol{\theta}^{(i)}(j,:) - \boldsymbol{\theta}^{(i)}(k,:))) + U
$$

where  $U \sim \text{Unif}[-b, b]$  and b is set via de\_settings.par\_b.

2. (**Accept/Reject Step**) Define

$$
\alpha = \min\left\{1, K(\theta^{(*)}|X)/K(\theta^{(i)}|X)\right\}
$$

where  $K$  denotes the posterior kernel. Then

 $\theta^{(i+1)} =$  $\int \theta^{(*)}$  with probability  $\alpha$  $\theta^{(i)}$  else

The algorithm stops when the number of draws reaches  $n\_burnin\_draws + n\_keep\_draws$ , and returns the final n\_keep\_draws number of draws (in the form a three-dimensional array).

### <span id="page-29-2"></span>**3.6.2 Function Declarations**

bool de(const ColVec\_t &initial\_vals, std::function<fp\_t(const ColVec\_t &vals\_inp, void \*target\_data)> target\_log\_kernel, Cube\_t &draws\_out, void \*target\_data)

The Differential Evolution MCMC Algorithm.

#### **Parameters**

- initial\_vals a column vector of initial values.
- target\_log\_kernel the log posterior kernel function of the target distribution, taking two arguments:
	- **–** vals\_inp a vector of inputs; and
	- **–** target\_data additional data passed to the user-provided function.
- draws\_out a 3-dimensional array posterior draws, where each matrix represents one draw.
- target\_data additional data passed to the user-provided function.

#### **Returns**

a boolean value indicating successful completion of the sampling algorithm.

bool de(const ColVec\_t &initial\_vals, std::function<fp\_t(const ColVec\_t &vals\_inp, void \*target\_data)> target\_log\_kernel, Cube\_t &draws\_out, void \*target\_data, algo\_settings\_t &settings)

The Differential Evolution MCMC Algorithm.

#### **Parameters**

- initial\_vals a column vector of initial values.
- target\_log\_kernel the log posterior kernel function of the target distribution, taking two arguments:
	- **–** vals\_inp a vector of inputs; and
	- **–** target\_data additional data passed to the user-provided function.
- draws\_out a 3-dimensional array posterior draws, where each matrix represents one draw.
- target\_data additional data passed to the user-provided function.
- settings parameters controlling the sampling algorithm.

#### **Returns**

a boolean value indicating successful completion of the sampling algorithm.

### <span id="page-30-0"></span>**3.6.3 Control Parameters**

The basic control parameters are:

- size\_t de\_settings.n\_pop: size of population for each set of draws.
	- **–** Default value: 100.
- size\_t de\_settings.n\_burnin\_draws: number of burn-in draws.
- size\_t de\_settings.n\_keep\_draws: number of draws to keep (post sample burn-in period).
- Upper and lower bounds of the uniform distributions used to generate initial values:
	- **–** ColVec\_t de\_settings.initial\_lb: defines the lower bounds of the search space.
	- **–** ColVec\_t de\_settings.initial\_ub: defines the upper bounds of the search space.
- bool vals\_bound: whether the search space of the algorithm is bounded. If true, then
	- **–** ColVec\_t lower\_bounds: defines the lower bounds of the search space.
	- **–** ColVec\_t upper\_bounds: defines the upper bounds of the search space.

Additional settings:

- int de\_settings.omp\_n\_threads: the number of OpenMP threads to use.
	- **–** Default value: -1 (use all available threads divided by 2).
- fp\_t de\_settings.par\_b: support parameter of the uniform distribution used in the Mutation Step.
	- **–** Default value: 1E-04.

#### <span id="page-31-0"></span>**3.6.4 Examples**

#### <span id="page-31-1"></span>**Gaussian Mean**

Code to run this example is given below.

#### **Armadillo (Click to show/hide)**

```
#define MCMC_ENABLE_ARMA_WRAPPERS
#include "mcmc.hpp"
struct norm_data_t {
    double sigma;
    arma::vec x;
    double mu_0;
    double sigma_0;
};
double ll_dens(const arma::vec& vals_inp, void* ll_data)
{
    const double pi = arma::datum::pi;
    //
    const double mu = vals\_inp(0);
    norm_data_t* dta = reinterpret_cast<norm_data_t*>(ll_data);
    const double sigma = dta->sigma;
    const arma::vec x = dta \rightarrow x;
    const int n_vals = x.n_rows;
    //
    const double ret = - ((double) n_vals) * (0.5*std::log(2*pi) + std::log(sigma)) - _˓→arma::accu( arma::pow(x - mu,2) / (2*sigma*sigma) );
    //
    return ret;
}
double log_pr_dens(const arma::vec& vals_inp, void* ll_data)
{
```

```
const double pi = arma::datum::pi;
    //
    norm_data_t* dta = reinterpret_cast< norm_data_t* >(ll_data);
    const double mu_0 = dta->mu_0;
    const double sigma_0 = dta \rightarrow sigma_0;
    const double x = \text{vals} \text{inp}(0);
    const double ret = - 0.5*std::log(2*pi) - std::log(sigma_0) - std::pow(x - mu_0,2) /\Box˓→(2*sigma_0*sigma_0);
    return ret;
}
double log_target_dens(const arma::vec& vals_inp, void* ll_data)
{
    return ll_dens(vals_inp,ll_data) + log_pr_dens(vals_inp,ll_data);
}
int main()
{
    const int n\_data = 100;
    const double mu = 2.0;
    norm_data_t dta;
    dta.sigma = 1.0;
    d \tan m \omega = 1.0;
    dta.sigma_0 = 2.0;arma::vec x_data = mu + arma::randn(n_data,1);dta.x = x_data;arma::vec initial_val(1);
    initial_val(0) = 1.0;//
    mcmc::algo_settings_t settings;
    settings.de_settings.n_burnin_draws = 2000;
    settings.de_settings.n_keep_draws = 2000;
    //
    mcmc::Cube_t draws_out;
    mcmc::de(initial_val, log_target_dens, draws_out, &dta, settings);
    //
```

```
std::cout << "de mean:\n" << arma::mean(draws_out.mat(settings.de_settings.n_keep_
\rightarrowdraws - 1)) << std::endl;
    std::cout << "acceptance rate: " << static_cast<double>(settings.de_settings.n_
→accept_draws) / (settings.de_settings.n_keep_draws * settings.de_settings.n_pop) <<

\rightarrowstd::endl;
    //
    return 0;
}
```
**Eigen (Click to show/hide)**

```
#define MCMC_ENABLE_EIGEN_WRAPPERS
#include "mcmc.hpp"
inline
Eigen::VectorXd
eigen_randn_colvec(size_t nr)
{
   static std::mt19937 gen{ std::random_device{}() };
   static std::normal_distribution<> dist;
   return Eigen::VectorXd{ nr }.unaryExpr([&](double x) { (void)(x); return dist(gen); }
˓→);
}
struct norm_data_t {
   double sigma;
   Eigen::VectorXd x;
   double mu_0;
   double sigma_0;
};
double ll_dens(const Eigen::VectorXd& vals_inp, void* ll_data)
{
   const double pi = 3.14159265358979;
   //
   const double mu = vals\_inp(0);
   norm_data_t* dta = reinterpret_cast<norm_data_t*>(ll_data);
   const double sigma = dta->sigma;
   const Eigen::VectorXd x = dt -x;
   const int n_value = x.size();//
   const double ret = - n_vals * (0.5 * std::log(2*pi) + std::log(sigma)) - (x.array() -(continues on next page)
```

```
˓→ mu).pow(2).sum() / (2*sigma*sigma);
    //
    return ret;
}
double log_pr_dens(const Eigen::VectorXd& vals_inp, void* ll_data)
{
    const double pi = 3.14159265358979;
    //
    norm_data_t* dta = reinterpret_cast< norm_data_t* >(ll_data);
    const double mu_0 = dta->mu_0;
    const double sigma_0 = dta \rightarrow sigma_0;
    const double x = vals_info(0);const double ret = - 0.5*std::log(2*pi) - std::log(sigma_0) - std::pow(x - mu_0,2) /\cup\rightarrow(2*sigma_0*sigma_0);
    return ret;
}
double log_target_dens(const Eigen::VectorXd& vals_inp, void* ll_data)
{
    return ll_dens(vals_inp,ll_data) + log_pr_dens(vals_inp,ll_data);
}
int main()
{
    const int n_data = 100;
    const double mu = 2.0;
    norm_data_t dta;
    dta.sigma = 1.0;
    dta.mu_0 = 1.0;
    dta.sigma_0 = 2.0;
    Eigen::VectorXd x_dta = mu + eigen_randn_colvec(n_data).array();
    dta.x = x_data;Eigen::VectorXd initial_val(1);
    initial_val(0) = 1.0;//
    mcmc::algo_settings_t settings;
    settings.de_settings.n_burnin_draws = 2000;
```

```
settings.de_settings.n_keep_draws = 2000;
   //
   mcmc::Cube_t draws_out;
   mcmc::de(initial_val, log_target_dens, draws_out, &dta, settings);
   //
   std::cout << "de mean:\n" << draws_out.mat(settings.de_settings.n_keep_draws - 1).
˓→colwise().mean() << std::endl;
   std::cout << "acceptance rate: " << static_cast<double>(settings.de_settings.n_
˓→accept_draws) / (settings.de_settings.n_keep_draws * settings.de_settings.n_pop) <<␣
˓→std::endl;
   //
   return 0;
```
## <span id="page-35-0"></span>**3.7 Hamiltonian Monte Carlo**

#### **Table of contents**

}

- *[Algorithm Description](#page-35-1)*
- *[Function Declarations](#page-36-0)*
- *[Control Parameters](#page-37-0)*
- *[Examples](#page-38-0)*
	- **–** *[Gaussian Distribution](#page-38-1)*

### <span id="page-35-1"></span>**3.7.1 Algorithm Description**

The Hamiltonian Monte Carlo (HMC) algorithm is a Markov Chain Monte Carlo method based on principles of Hamiltonian Dynamics.

Let  $\theta^{(i)}$  denote a *d*-dimensional vector of stored values at stage *i* of the algorithm. The HMC algorithm proceeds in three steps.

- 1. (**Initialization**) Sample  $p^{(i)} \sim N(0, M)$ , and set:  $\theta^{(*)} = \theta^{(i)}$  and  $p^{(*)} = p^{(i)}$ .
- 2. (**Leapfrog Steps**) for  $k \in \{1, \ldots, n$  **leap\_steps**  $\}$  **do**:
	- i. Momentum Update Half-Step.
$$
p^{(*)} = p^{(*)} + \epsilon \times \nabla_{\theta} \ln K(\theta^{(*)} | X) / 2
$$

where K denotes the posterior kernel function and  $\epsilon$  is a scaling value set via hmc\_settings. step\_size.

ii. Position Update Step.

$$
\theta^{(*)} = \theta^{(*)} + \epsilon \times \mathbf{M}^{-1} p^{(*)}
$$

where M is a pre-conditioning matrix set via hmc\_settings.precond\_mat.

iii. Momentum Update Half-Step.

$$
p^{(*)} = p^{(*)} + \epsilon \times \nabla_{\theta} \ln K(\theta^{(*)} | X) / 2
$$

3. (**Accept/Reject Step**) Denote the Hamiltonian by

$$
H(\theta, p) := \frac{1}{2} \log \left\{ (2\pi)^d |\mathbf{M}| \right\} + \frac{1}{2} p^\top \mathbf{M}^{-1} p - \ln K(\theta|X)
$$

and define

$$
\alpha = \min \left\{ 1, \exp(H(\theta^{(i)}, p^{(i)}) - H(\theta^{(*)}, p^{(*)})) \right\}
$$

Then

$$
\theta^{(i+1)} = \begin{cases} \theta^{(*)} & \text{with probability } \alpha \\ \theta^{(i)} & \text{else} \end{cases}
$$

The algorithm stops when the number of draws reaches  $n\_burnin\_draws + n\_keep\_draws$ , and returns the final n\_keep\_draws number of draws.

## **3.7.2 Function Declarations**

bool hmc(const ColVec\_t &initial\_vals, std::function<fp\_t(const ColVec\_t &vals\_inp, ColVec\_t \*grad\_out, void \*target\_data)> target\_log\_kernel, Mat\_t &draws\_out, void \*target\_data)

The Hamiltonian Monte Carlo (HMC) MCMC Algorithm.

## **Parameters**

- initial\_vals a column vector of initial values.
- target\_log\_kernel the log posterior kernel function of the target distribution, taking three arguments:
	- **–** vals\_inp a vector of inputs; and
	- **–** grad\_out a vector to store the gradient; and
	- **–** target\_data additional data passed to the user-provided function.
- draws\_out a matrix of posterior draws, where each row represents one draw.
- target\_data additional data passed to the user-provided function.

#### **Returns**

a boolean value indicating successful completion of the algorithm.

bool **hmc**(const ColVec t &initial vals, std::function<fp t(const ColVec t &vals inp, ColVec t \*grad out, void \*target\_data)> target\_log\_kernel, Mat\_t &draws\_out, void \*target\_data, algo\_settings\_t &settings)

The Hamiltonian Monte Carlo (HMC) MCMC Algorithm.

#### **Parameters**

- initial\_vals a column vector of initial values.
- target\_log\_kernel the log posterior kernel function of the target distribution, taking three arguments:
	- **–** vals\_inp a vector of inputs; and
	- **–** grad\_out a vector to store the gradient; and
	- **–** target\_data additional data passed to the user-provided function.
- draws\_out a matrix of posterior draws, where each row represents one draw.
- target\_data additional data passed to the user-provided function.
- settings parameters controlling the MCMC routine.

#### **Returns**

a boolean value indicating successful completion of the algorithm.

## **3.7.3 Control Parameters**

The basic control parameters are:

- size\_t hmc\_settings.n\_burnin\_draws: number of burn-in draws.
- size\_t hmc\_settings.n\_keep\_draws: number of draws to keep (post sample burn-in period).
- bool vals\_bound: whether the search space of the algorithm is bounded. If true, then
	- **–** ColVec\_t lower\_bounds: defines the lower bounds of the search space.
	- **–** ColVec\_t upper\_bounds: defines the upper bounds of the search space.

#### Additional settings:

- int hmc\_settings.omp\_n\_threads: the number of OpenMP threads to use.
	- **–** Default value: -1 (use all available threads divided by 2).
- size\_t hmc\_settings.n\_leap\_steps: the number of leapfrog steps.
	- **–** Default value: 1.
- fp\_t hmc\_settings.step\_size: scaling parameter for the leapfrog step.
	- **–** Default value: 1.0.
- Mat\_t hmc\_settings.precond\_mat: preconditioning matrix for the leapfrog step.
	- **–** Default value: a diagonal matrix.

# **3.7.4 Examples**

## **Gaussian Distribution**

Code to run this example is given below.

```
Armadillo (Click to show/hide)
```

```
#define MCMC_ENABLE_ARMA_WRAPPERS
#include "mcmc.hpp"
struct norm_data_t {
    arma::vec x;
};
double ll_dens(const arma::vec& vals_inp, arma::vec* grad_out, void* ll_data)
{
    const double pi = arma::datum::pi;
    const double mu = vals\_inp(0);
    const double sigma = vals\_inp(1);
    norm_data_t* dta = reinterpret_cast<norm_data_t*>(ll_data);
    const arma::vec x = dta \rightarrow x;
    const int n_vals = x.n_rows;
    //
    const double ret = - n_vals * (0.5 * std::log(2*pi) + std::log(sigma)) - arma::accu(\_\rightarrowarma::pow(x - mu,2) / (2*sigma*sigma) );
    //
    if (grad_out) {
        grad_out->set_size(2,1);
        //
        const double m_1 = arma:: accu(x - mu);
        const double m_2 = arma::accu( arma::pow(x - mu,2) );
        (*grad_0ut)(0,0) = m_1 / (sigma*signa*);
        (*grad_out)(1,0) = (m_2 / (sigma^*sigma})'igma*sigma) - ((double) n_vals) / sigma;}
    //
    return ret;
}
double log_target_dens(const arma::vec& vals_inp, arma::vec* grad_out, void* ll_data)
{
    return ll_dens(vals_inp,grad_out,ll_data);
}
```

```
int main()
{
   const int n\_data = 1000;
   const double mu = 2.0;
   const double sigma = 2.0;
   norm_data_t dta;
   arma::vec x_data = mu + sigma * arma::randn(n_data,1);dta.x = x_data;arma::vec initial_val(2);
   initial_val(\emptyset) = mu + 1; // mu
   initial_val(1) = sigma + 1; // sigmamcmc::algo_settings_t settings;
   settings.hmc_settings.step_size = 0.08;
   settings.hmc_settings.n_burnin_draws = 2000;
   settings.hmc_settings.n_keep_draws = 2000;
   arma::mat draws_out;
   mcmc::hmc(initial_val, log_target_dens, draws_out, &dta, settings);
   //
   std::cout << "hmc mean:\n" << arma::mean(draws_out) << std::endl;
   std::cout << "acceptance rate: " << static_cast<double>(settings.hmc_settings.n_
˓→accept_draws) / settings.hmc_settings.n_keep_draws << std::endl;
   //
   return 0;
}
```
## **Eigen (Click to show/hide)**

```
#define MCMC_ENABLE_EIGEN_WRAPPERS
#include "mcmc.hpp"
inline
Eigen::VectorXd
eigen_randn_colvec(size_t nr)
{
   static std::mt19937 gen{ std::random_device{}() };
   static std::normal_distribution<> dist;
   return Eigen::VectorXd{ nr }.unaryExpr([&](double x) { (void)(x); return dist(gen); }
˓→);
}
```

```
struct norm_data_t {
    Eigen::VectorXd x;
};
double ll_dens(const Eigen::VectorXd& vals_inp, Eigen::VectorXd* grad_out, void* ll_data)
{
    const double pi = 3.14159265358979;
    const double mu = vals\_inp(0);
    const double sigma = vals\_inp(1);
    norm_data_t* dta = reinterpret_cast<norm_data_t*>(ll_data);
    const Eigen::VectorXd x = dta \rightarrow x;
    const int n_value = x.size();//
    const double ret = - n_vals * (0.5 * std::log(2*pi) + std::log(sigma)) - (x.array() -\rightarrow mu).pow(2).sum() / (2*sigma*sigma);
    //
    if (grad_out) {
        grad_out->resize(2,1);
        //
        const double m_1 = (x.array() - mu).sum();const double m_2 = (x.array() - mu).pow(2).sum();
        (*grad_0ut)(0,0) = m_1 / (sigma*signa*);
        (*grad_out)(1,0) = (m_2 / (sigma^*sigma})'igma*sigma) - ((double) n_vals) / sigma;}
    //
    return ret;
}
double log_target_dens(const Eigen::VectorXd& vals_inp, Eigen::VectorXd* grad_out, void*␣
\rightarrowll_data)
{
    return ll_dens(vals_inp,grad_out,ll_data);
}
int main()
{
    const int n\_data = 1000;
    const double mu = 2.0;
    const double sigma = 2.0;
```

```
norm_data_t dta;
   Eigen::VectorXd x_dta = mu + sigma * eigen_randn_colvec(n_data).array();
   dta.x = x_data;Eigen::VectorXd initial_val(2);
   initial_val(0) = mu + 1; // muinitial_val(1) = sigma + 1; // sigma
   mcmc::algo_settings_t settings;
   settings.hmc_settings.step_size = 0.08;
   settings.hmc_settings.n_burnin_draws = 2000;
   settings.hmc_settings.n_keep_draws = 2000;
   //
   Eigen::MatrixXd draws_out;
   mcmc::hmc(initial_val, log_target_dens, draws_out, &dta, settings);
   //
   std::cout << "hmc mean:\n" << draws_out.colwise().mean() << std::endl;
   std::cout << "acceptance rate: " << static_cast<double>(settings.hmc_settings.n_
˓→accept_draws) / settings.hmc_settings.n_keep_draws << std::endl;
   //
   return 0;
}
```
# **3.8 Metropolis-adjusted Langevin Algorithm**

## **Table of contents**

- *[Algorithm Description](#page-42-0)*
- *[Function Declarations](#page-42-1)*
- *[Control Parameters](#page-43-0)*
- *[Examples](#page-44-0)*
	- **–** *[Gaussian Distribution](#page-44-1)*

## <span id="page-42-0"></span>**3.8.1 Algorithm Description**

The Metropolis-adjusted Langevin algorithm (MALA) extends the Random Walk Metropolis-Hasting algorithm by generating proposal draws via Langevin diffusions.

Let  $\theta^{(i)}$  denote a d-dimensional vector of stored values at stage i of the algorithm. MALA proceeds in two steps.

1. (**Proposal Step**) Let

$$
\mu(\theta^{(i)}) := \theta^{(i)} + \frac{\epsilon^2}{2} \times \mathbf{M} \left[ \nabla_{\theta} \ln K(\theta^{(i)} | X) \right]
$$

where K denotes the posterior kernel function;  $\nabla_{\theta}$  denotes the gradient operator; M is a pre-conditioning matrix, set via mala\_settings.precond\_mat; and  $\epsilon$  is a scaling value, set via mala\_settings. step\_size.

Generate a proposal draw,  $\theta^{(*)}$ . using:

$$
\theta^{(*)} = \mu(\theta^{(i)}) + c \times M^{1/2}W
$$

where  $W \sim N(0, I_d)$ .

2. (**Accept/Reject Step**) Denote the proposal density by  $q(\theta^{(*)}|\theta^{(i)}) := \phi(\theta^{(*)}; \mu(\theta^{(i)}), \epsilon^2 M)$  and let

$$
\alpha = \min \left\{ 1, [K(\theta^{(*)}|X)q(\theta^{(i)}|\theta^{(*)}))]/[K(\theta^{(i)}|X)q(\theta^{(*)}|\theta^{(i)})] \right\}
$$

Then

$$
\theta^{(i+1)} = \begin{cases} \theta^{(*)} & \text{with probability } \alpha \\ \theta^{(i)} & \text{else} \end{cases}
$$

The algorithm stops when the number of draws reaches  $n\_burnin\_draws + n\_keep\_draws$ , and returns the final n\_keep\_draws number of draws.

## <span id="page-42-1"></span>**3.8.2 Function Declarations**

bool mala(const ColVec\_t &initial\_vals, std::function<fp\_t(const ColVec\_t &vals\_inp, ColVec\_t \*grad\_out, void \*target\_data)> target\_log\_kernel, Mat\_t &draws\_out, void \*target\_data)

The Metropolis-adjusted Langevin Algorithm (MALA)

#### **Parameters**

- initial\_vals a column vector of initial values.
- target\_log\_kernel the log posterior kernel function of the target distribution, taking three arguments:
	- **–** vals\_inp a vector of inputs; and
	- **–** grad\_out a vector to store the gradient; and
	- **–** target\_data additional data passed to the user-provided function.
- draws\_out a matrix of posterior draws, where each row represents one draw.

• target\_data – additional data passed to the user-provided function.

## **Returns**

a boolean value indicating successful completion of the algorithm.

bool mala(const ColVec\_t &initial\_vals, std::function<fp\_t(const ColVec\_t &vals\_inp, ColVec\_t \*grad\_out, void \*target\_data)> target\_log\_kernel, Mat\_t &draws\_out, void \*target\_data, algo\_settings\_t &settings)

The Metropolis-adjusted Langevin Algorithm (MALA)

#### **Parameters**

- initial vals a column vector of initial values.
- target\_log\_kernel the log posterior kernel function of the target distribution, taking three arguments:
	- **–** vals\_inp a vector of inputs; and
	- **–** grad\_out a vector to store the gradient; and
	- **–** target\_data additional data passed to the user-provided function.
- draws\_out a matrix of posterior draws, where each row represents one draw.
- target\_data additional data passed to the user-provided function.
- settings parameters controlling the MCMC routine.

#### **Returns**

a boolean value indicating successful completion of the algorithm.

## <span id="page-43-0"></span>**3.8.3 Control Parameters**

The basic control parameters are:

- size\_t mala\_settings.n\_burnin\_draws: number of burn-in draws.
- size\_t mala\_settings.n\_keep\_draws: number of draws to keep (post sample burn-in period).
- bool vals\_bound: whether the search space of the algorithm is bounded. If true, then
	- **–** ColVec\_t lower\_bounds: defines the lower bounds of the search space.
	- **–** ColVec\_t upper\_bounds: defines the upper bounds of the search space.

Additional settings:

- int mala\_settings.omp\_n\_threads: the number of OpenMP threads to use.
	- **–** Default value: -1 (use all available threads divided by 2).
- fp\_t mala\_settings.step\_size: scaling parameter for the proposal step.
	- **–** Default value: 1.0.
- Mat\_t mala\_settings.precond\_mat: preconditioning matrix for the proposal step.
	- **–** Default value: diagonal matrix.

# <span id="page-44-0"></span>**3.8.4 Examples**

## <span id="page-44-1"></span>**Gaussian Distribution**

Code to run this example is given below.

```
Armadillo (Click to show/hide)
```

```
#define MCMC_ENABLE_ARMA_WRAPPERS
#include "mcmc.hpp"
struct norm_data_t {
    arma::vec x;
};
double ll_dens(const arma::vec& vals_inp, arma::vec* grad_out, void* ll_data)
{
    const double pi = arma::datum::pi;
    const double mu = vals\_inp(0);
    const double sigma = vals\_inp(1);
    norm_data_t* dta = reinterpret_cast<norm_data_t*>(ll_data);
    const arma::vec x = dta \rightarrow x;
    const int n_vals = x.n_rows;
    //
    const double ret = - n_vals * (0.5 * std::log(2*pi) + std::log(sigma)) - arma::accu(\_\rightarrowarma::pow(x - mu,2) / (2*sigma*sigma) );
    //
    if (grad_out) {
        grad_out->set_size(2,1);
        //
        const double m_1 = arma:: accu(x - mu);
        const double m_2 = arma::accu( arma::pow(x - mu,2) );
        (*grad_0ut)(0,0) = m_1 / (sigma*signa*);
        (*grad_out)(1,0) = (m_2 / (sigma^*sigma})'igma*sigma) - ((double) n_vals) / sigma;}
    //
    return ret;
}
double log_target_dens(const arma::vec& vals_inp, arma::vec* grad_out, void* ll_data)
{
    return ll_dens(vals_inp,grad_out,ll_data);
}
```

```
int main()
{
   const int n\_data = 1000;
   const double mu = 2.0;
   const double sigma = 2.0;
   norm_data_t dta;
   arma::vec x_data = mu + sigma * arma::randn(n_data,1);dta.x = x_data;arma::vec initial_val(2);
   initial_val(0) = mu + 1; // muinitial_val(1) = sigma + 1; // sigma//
   mcmc::algo_settings_t settings;
   settings.mala_settings.step_size = 0.08;
   settings.mala_settings.n_burnin_draws = 2000;
   settings.mala_settings.n_keep_draws = 2000;
   //
   arma::mat draws_out;
   mcmc::mala(initial_val, log_target_dens, draws_out, &dta, settings);
   //
   std::cout << "mala mean:\n" << arma::mean(draws_out) << std::endl;
   std::cout << "acceptance rate: " << static_cast<double>(settings.mala_settings.n_
˓→accept_draws) / settings.mala_settings.n_keep_draws << std::endl;
   //
   return 0;
}
```
## **Eigen (Click to show/hide)**

```
#define MCMC_ENABLE_EIGEN_WRAPPERS
#include "mcmc.hpp"
inline
Eigen::VectorXd
eigen_randn_colvec(size_t nr)
{
   static std::mt19937 gen{ std::random_device{}() };
   static std::normal_distribution<> dist;
```

```
return Eigen::VectorXd{ nr }.unaryExpr([&](double x) { (void)(x); return dist(gen); }
˓→);
}
struct norm_data_t {
    Eigen::VectorXd x;
};
double ll_dens(const Eigen::VectorXd& vals_inp, Eigen::VectorXd* grad_out, void* ll_data)
{
    const double pi = 3.14159265358979;
    const double mu = vals\_inp(0);const double sigma = vals_inp(1);
    norm_data_t* dta = reinterpret_cast<norm_data_t*>(ll_data);
    const Eigen::VectorXd x = dta \rightarrow x;
    const int n_value = x.size();//
    const double ret = - n_vals * (0.5 * std::log(2*pi) + std::log(sigma)) - (x.array() -\rightarrow mu).pow(2).sum() / (2*sigma*sigma);
    //
    if (grad_out) {
        grad_out->resize(2,1);
        //
        const double m_1 = (x.array() - mu).sum();
        const double m_2 = (x.array() - mu) .pow(2) .sum();
        (*grad_0ut)(0,0) = m_1 / (sigma*signa);(*grad_out)(1,0) = (m_2 / (sigma^*sigma) - ((double n_vals) / signa;}
    //
    return ret;
}
double log_target_dens(const Eigen::VectorXd& vals_inp, Eigen::VectorXd* grad_out, void*␣
\rightarrowll_data)
{
    return ll_dens(vals_inp,grad_out,ll_data);
}
int main()
{
```

```
const int n\_data = 1000;
   const double mu = 2.0;
   const double sigma = 2.0;
   norm_data_t dta;
   Eigen::VectorXd x_ddta = mu + sigma * eigen_randn_colvec(n_data).array();
   dta.x = x_data;Eigen::VectorXd initial_val(2);
   initial_val(0) = mu + 1; // muinitial_val(1) = sigma + 1; // sigmamcmc::algo_settings_t settings;
   settings.mala_settings.step_size = 0.08;
   settings.mala_settings.n_burnin_draws = 2000;
   settings.mala_settings.n_keep_draws = 2000;
   //
   Eigen::MatrixXd draws_out;
   mcmc::mala(initial_val, log_target_dens, draws_out, &dta, settings);
   //
   std::cout << "mala mean:\n" << draws_out.colwise().mean() << std::endl;
   std::cout << "acceptance rate: " << static_cast<double>(settings.mala_settings.n_
˓→accept_draws) / settings.mala_settings.n_keep_draws << std::endl;
   //
   return 0;
```
# **3.9 No-U-Turn Sampler**

## **Table of contents**

}

```
• Algorithm Description
```
- *[Function Declarations](#page-49-0)*
- *[Control Parameters](#page-50-0)*
- *[Examples](#page-51-0)*
	- **–** *[Gaussian Distribution](#page-51-1)*

## <span id="page-48-0"></span>**3.9.1 Algorithm Description**

The No-U-Turn Sampler (NUTS) is a Hamiltonian Monte Carlo (HMC) method that adaptively chooses the number of leapfrog steps and step size. The description below is a modified and shortened version of Algorithm 6 ('No-U-Turn Sampler with Dual Averaging') in Hoffman and Gelman (2014).

Let  $\theta^{(i)}$  denote a d-dimensional vector of stored values at stage i of the algorithm, and denote the Hamiltonian by

$$
H(\theta,p):=\frac{1}{2}\log\left\{(2\pi)^d|\mathbf{M}|\right\}+\frac{1}{2}p^\top\mathbf{M}^{-1}p-\ln K(\theta|X)
$$

where M is a pre-conditioning matrix. The NUTS algorithm proceeds in 3 steps.

1. (**Initialization**) Sample  $p^{(i)} \sim N(0, M)$ ,

$$
u \sim U(0, \exp(H(\theta^{(i-1)}, p^{(i)}))),
$$

and set:  $n = 1$ ,  $s = 1$ ,

$$
\theta^{(*)} = \theta^{(+)} = \theta^{(-)} = \theta^{(i-1)},
$$

and

$$
p^{(*)} = p^{(+)} = p^{(-)} = p^{(i)}
$$

#### 2. (**Proposal Step**) while  $s = 1$  do:

- i. Sample a direction:  $v \sim R$ , where R denotes the standard Rademacher distribution (i.e., v takes values in  $\{-1, 1\}$  with equal probability).
- ii. **if**  $v = -1$ :

update  $\theta^{(*)}, \theta^{(-)}$ , and  $p^{(-)}$  by calling the proposal tree-building function (see Hoffman and Gelman (2014) for details).

**else**:

update  $\theta^{(*)}, \theta^{(+)}$ , and  $p^{(+)}$  by calling the proposal tree-building function.

In addition to the proposal and momentum values,  $n', s', \alpha$ , and  $n_{\alpha}$  are also updated.

(Note that, in the tree building process, each tree takes  $2^{\text{depth}}$  leapfrog steps with step size  $v\epsilon$ .)

iii. **if**  $s' = 1$ :

$$
\theta^{(i)} = \begin{cases} \theta^{(*)} & \text{with probability } n'/n \\ \theta^{(i-1)} & \text{else} \end{cases}
$$

iv. Set:  $n = n + n'$ , depth = depth + 1, and

$$
s = s' \times \mathbf{1}[(\theta^{(+)}-\theta^{(-)}) \cdot p^{(-)} \ge 0] \times \mathbf{1}[(\theta^{(+)}-\theta^{(-)}) \cdot p^{(+)} \ge 0]
$$

3. (**Update Step Size**)

**if**  $i \leq n$  adapt draws:

update

$$
h_i = \left(1 - \frac{1}{i + t_0}\right) \times h_{i-1} + \frac{1}{i + t_0} \left(\delta - \frac{\alpha}{n_{\alpha}}\right)
$$

where:  $t_0$  is set via nuts\_settings.t0\_val; and  $\delta$ , the target acceptance rate, is set via nuts\_settings.target\_accept\_rate.

Set

$$
\ln \epsilon = \mu - \frac{\sqrt{i}}{\gamma} \times h_i
$$

where  $\mu = \ln(10 \times \epsilon_0)$  and  $\gamma$  is set via nuts\_settings.gamma\_val.

$$
\ln \bar{\epsilon}_i = i^{-\kappa} \times \ln \epsilon + (1 - i^{-\kappa}) \times \ln \bar{\epsilon}_{i-1}
$$

where  $\kappa$  is set via nuts\_settings.kappa\_val.

**else**:

Set  $\epsilon$  equal to  $\bar{\epsilon}$  from the last adaptation round.

The algorithm stops when the number of draws reaches n\_burnin\_draws + n\_keep\_draws, and returns the final n\_keep\_draws number of draws.

## <span id="page-49-0"></span>**3.9.2 Function Declarations**

bool nuts(const ColVec\_t &initial\_vals, std::function<fp\_t(const ColVec\_t &vals\_inp, ColVec\_t \*grad\_out, void \*target\_data)> target\_log\_kernel, Mat\_t &draws\_out, void \*target\_data)

The No-U-Turn Sampler (NUTS) MCMC Algorithm.

#### **Parameters**

- initial vals a column vector of initial values.
- target\_log\_kernel the log posterior kernel function of the target distribution, taking three arguments:
	- **–** vals\_inp a vector of inputs; and
	- **–** grad\_out a vector to store the gradient; and
	- **–** target\_data additional data passed to the user-provided function.
- draws\_out a matrix of posterior draws, where each row represents one draw.
- target\_data additional data passed to the user-provided function.

#### **Returns**

a boolean value indicating successful completion of the algorithm.

bool nuts(const ColVec\_t &initial\_vals, std::function<fp\_t(const ColVec\_t &vals\_inp, ColVec\_t \*grad\_out, void \*target\_data)> target\_log\_kernel, Mat\_t &draws\_out, void \*target\_data, algo\_settings\_t &settings)

The No-U-Turn Sampler (NUTS) MCMC Algorithm.

#### **Parameters**

• **initial\_vals** – a column vector of initial values.

- target\_log\_kernel the log posterior kernel function of the target distribution, taking three arguments:
	- **–** vals\_inp a vector of inputs; and
	- **–** grad\_out a vector to store the gradient; and
	- **–** target\_data additional data passed to the user-provided function.
- draws\_out a matrix of posterior draws, where each row represents one draw.
- target\_data additional data passed to the user-provided function.
- settings parameters controlling the MCMC routine.

#### **Returns**

a boolean value indicating successful completion of the algorithm.

# <span id="page-50-0"></span>**3.9.3 Control Parameters**

The basic control parameters are:

- size\_t nuts\_settings.n\_burnin\_draws: number of burn-in draws.
- size\_t nuts\_settings.n\_keep\_draws: number of draws to keep (post sample burn-in period).
- bool vals\_bound: whether the search space of the algorithm is bounded. If true, then
	- **–** ColVec\_t lower\_bounds: defines the lower bounds of the search space.
	- **–** ColVec\_t upper\_bounds: defines the upper bounds of the search space.

Additional settings:

- int nuts\_settings.omp\_n\_threads: the number of OpenMP threads to use.
	- **–** Default value: -1 (use all available threads divided by 2).
- size\_t nuts\_settings.n\_adapt\_draws: the number of draws to use when adaptively setting the step size  $(\epsilon)$ .
	- **–** Default value: 1000.
- fp\_t nuts\_settings.target\_accept\_rate: the target acceptance rate for the MCMC chain.
	- **–** Default value: 0.55.
- size\_t nuts\_settings.max\_tree\_depth: maximum tree depth for build tree function.
	- **–** Default value: 10.
- fp\_t nuts\_settings.gamma\_val: the tuning parameter  $\gamma$ , used when updating the step size  $(\epsilon)$ .
	- **–** Default value: 0.05.
- fp\_t nuts\_settings.t0\_val: the tuning parameter  $t_0$ , used when updating the step size  $(\epsilon)$ . **–** Default value: 10.
- fp\_t nuts\_settings.kappa\_val: the tuning parameter  $\kappa$ , used when updating the step size  $(\epsilon)$ .
	- **–** Default value: 0.75.
- Mat\_t nuts\_settings.precond\_mat: preconditioning matrix for the leapfrog step.
	- **–** Default value: a diagonal matrix.

# <span id="page-51-0"></span>**3.9.4 Examples**

## <span id="page-51-1"></span>**Gaussian Distribution**

Code to run this example is given below.

```
Armadillo (Click to show/hide)
```

```
#define MCMC_ENABLE_ARMA_WRAPPERS
#include "mcmc.hpp"
struct norm_data_t {
    arma::vec x;
};
double ll_dens(const arma::vec& vals_inp, arma::vec* grad_out, void* ll_data)
{
    const double pi = arma::datum::pi;
    const double mu = vals\_inp(0);const double sigma = vals\_inp(1);
    norm_data_t* dta = reinterpret_cast<norm_data_t*>(ll_data);
    const arma::vec x = dta \rightarrow x;
    const int n-vals = x.n-rows;
    //
    const double ret = - n_vals * (0.5 * std::log(2*pi) + std::log(sigma)) - arma::accu(\_˓→arma::pow(x - mu,2) / (2*sigma*sigma) );
    //
    if (grad_out) {
        grad_out->set_size(2,1);
        //
        const double m_1 = arma: accu(x - mu);
        const double m_2 = arma::accu( arma::pow(x - mu, 2));
        (*grad_0ut)(0,0) = m_1 / (sigma*signa*);
        (*grad_0ut)(1,0) = (m_2 / (sigma * sigma * sigma * sigma)) - ((double) n_values) / sigma;}
    //
    return ret;
}
```

```
double log_target_dens(const arma::vec& vals_inp, arma::vec* grad_out, void* ll_data)
{
   return ll_dens(vals_inp,grad_out,ll_data);
}
int main()
{
   const int n\_data = 1000;
   const double mu = 2.0;
   const double sigma = 2.0;
   norm_data_t dta;
   arma::vec x_dta = mu + sigma * arma::randn(n_data,1);dta.x = x_data;arma::vec initial_val(2);
   initial_val(\emptyset) = mu + 1; // mu
   initial_val(1) = sigma + 1; // sigmamcmc::algo_settings_t settings;
   settings.nuts_settings.n_burnin_draws = 2000;
   settings.nuts_settings.n_keep_draws = 2000;
   arma::mat draws_out;
   mcmc::nuts(initial_val, log_target_dens, draws_out, &dta, settings);
   //
   std::cout << "nuts mean:\n" << arma::mean(draws_out) << std::endl;
   std::cout << "acceptance rate: " << static_cast<double>(settings.nuts_settings.n_
˓→accept_draws) / settings.nuts_settings.n_keep_draws << std::endl;
   //
   return 0;
}
```
## **Eigen (Click to show/hide)**

```
#define MCMC_ENABLE_EIGEN_WRAPPERS
#include "mcmc.hpp"
inline
Eigen::VectorXd
eigen_randn_colvec(size_t nr)
{
    static std::mt19937 gen{ std::random_device{}() };
    static std::normal_distribution\diamond dist;
```

```
(continued from previous page)
```

```
return Eigen::VectorXd{ nr }.unaryExpr([&](double x) { (void)(x); return dist(gen); }
˓→);
}
struct norm_data_t {
    Eigen::VectorXd x;
};
double ll_dens(const Eigen::VectorXd& vals_inp, Eigen::VectorXd* grad_out, void* ll_data)
{
    const double pi = 3.14159265358979;
    const double mu = vals\_inp(0);const double sigma = vals\_inp(1);
    norm_data_t* dta = reinterpret_cast<norm_data_t*>(ll_data);
    const Eigen::VectorXd x = dt a \rightarrow x;
    const int n_value = x.size();//
    const double ret = - n_vals * (0.5 * std::log(2*pi) + std::log(sigma)) - (x.array() -\rightarrow mu).pow(2).sum() / (2*sigma*sigma);
    //
    if (grad_out) {
        grad_out->resize(2,1);
        //
        const double m_1 = (x.array() - mu).sum();
        const double m_2 = (x.array() - mu) .pow(2) .sum();
        (*grad_out)(0,0) = m_1 / (sigma*signa*);
        (*grad_out)(1,0) = (m_2 / (sigma^*sigma) - ((double n_vals) / signa;}
    //
    return ret;
}
double log_target_dens(const Eigen::VectorXd& vals_inp, Eigen::VectorXd* grad_out, void*␣
\rightarrowll_data)
{
    return ll_dens(vals_inp,grad_out,ll_data);
}
int main()
{
    const int n\_data = 1000;
```

```
const double mu = 2.0;
   const double sigma = 2.0;
   norm_data_t dta;
   Eigen::VectorXd x_dta = mu + sigma * eigen_randn_colvec(n_data).array();
   dta.x = x_data;Eigen::VectorXd initial_val(2);
   initial_val(0) = mu + 1; // muinitial_val(1) = sigma + 1; // sigmamcmc::algo_settings_t settings;
   settings.nuts_settings.n_burnin_draws = 2000;
   settings.nuts_settings.n_keep_draws = 2000;
   //
   Eigen::MatrixXd draws_out;
   mcmc::nuts(initial_val, log_target_dens, draws_out, &dta, settings);
   //
   std::cout << "nuts mean:\n" << draws_out.colwise().mean() << std::endl;
   std::cout << "acceptance rate: " << static_cast<double>(settings.nuts_settings.n_
˓→accept_draws) / settings.nuts_settings.n_keep_draws << std::endl;
   //
   return 0;
}
```
# **3.10 Random Walk Metropolis-Hastings**

## **Table of contents**

- *[Algorithm Description](#page-55-0)*
- *[Function Declarations](#page-55-1)*
- *[Control Parameters](#page-56-0)*
- *[Examples](#page-57-0)*
	- **–** *[Gaussian Mean](#page-57-1)*

# <span id="page-55-0"></span>**3.10.1 Algorithm Description**

The Random Walk Metropolis-Hastings algorithm is the fundamental Markov Chain Monte Carlo method, generating draws from a target posterior distribution via a random walk proposal.

Let  $\theta^{(i)}$  denote a d-dimensional vector of stored values at stage i of the algorithm. The RWMH algorithm proceeds in two steps.

1. (**Proposal Step**) Generate a proposal draw,  $\theta^{(*)}$ , using:

$$
\theta^{(*)} = \theta^{(i)} + c \times \Sigma^{1/2} W
$$

where c is a scalar value set via rwmh\_settings.par\_scale;  $\Sigma$  is a matrix set via rwmh\_settings. cov\_mat; and  $W \sim N(0, I_d)$ .

2. (**Accept/Reject Step**) Define

$$
\alpha = \min\left\{1, K(\theta^{(*)}|X)/K(\theta^{(i)}|X)\right\}
$$

where  $K$  denotes the posterior kernel. Then

$$
\theta^{(i+1)} = \begin{cases} \theta^{(*)} & \text{with probability } \alpha \\ \theta^{(i)} & \text{else} \end{cases}
$$

The algorithm stops when the number of draws reaches n\_burnin\_draws + n\_keep\_draws, and returns the final n\_keep\_draws number of draws.

## <span id="page-55-1"></span>**3.10.2 Function Declarations**

bool rwmh(const ColVec\_t &initial\_vals, std::function<fp\_t(const ColVec\_t &vals\_inp, void \*target\_data)> target\_log\_kernel, Mat\_t &draws\_out, void \*target\_data)

The Random Walk Metropolis-Hastings MCMC Algorithm.

## **Parameters**

- initial\_vals a column vector of initial values.
- target\_log\_kernel the log posterior kernel function of the target distribution, taking two arguments:
	- **–** vals\_inp a vector of inputs; and
	- **–** target\_data additional data passed to the user-provided function.
- draws\_out a matrix of posterior draws, where each row represents one draw.
- target\_data additional data passed to the user-provided function.

#### **Returns**

a boolean value indicating successful completion of the algorithm.

bool rwmh(const ColVec t &initial vals, std::function<fp t(const ColVec t &vals inp, void \*target data)> target\_log\_kernel, Mat\_t &draws\_out, void \*target\_data, algo\_settings\_t &settings)

The Random Walk Metropolis-Hastings MCMC Algorithm.

#### **Parameters**

- initial\_vals a column vector of initial values.
- target\_log\_kernel the log posterior kernel function of the target distribution, taking two arguments:
	- **–** vals\_inp a vector of inputs; and
	- **–** target\_data additional data passed to the user-provided function.
- draws\_out a matrix of posterior draws, where each row represents one draw.
- target\_data additional data passed to the user-provided function.
- settings parameters controlling the MCMC routine.

## **Returns**

a boolean value indicating successful completion of the algorithm.

## <span id="page-56-0"></span>**3.10.3 Control Parameters**

The basic control parameters are:

- size\_t rwmh\_settings.n\_burnin\_draws: number of burn-in draws.
- size\_t rwmh\_settings.n\_keep\_draws: number of draws to keep (post sample burn-in period).
- bool vals\_bound: whether the search space of the algorithm is bounded. If true, then
	- **–** ColVec\_t lower\_bounds: defines the lower bounds of the search space.
	- **–** ColVec\_t upper\_bounds: defines the upper bounds of the search space.

Additional settings:

- int rwmh\_settings.omp\_n\_threads: the number of OpenMP threads to use.
	- **–** Default value: -1 (use all available threads divided by 2).
- fp\_t rwmh\_settings.par\_scale: scaling parameter for the proposal step.
	- **–** Default value: 1.0.
- Mat\_t rwmh\_settings.cov\_mat: covariance matrix for the proposal step.
	- **–** Default value: diagonal matrix.

# <span id="page-57-0"></span>**3.10.4 Examples**

## <span id="page-57-1"></span>**Gaussian Mean**

Code to run this example is given below.

```
Armadillo (Click to show/hide)
```

```
#define MCMC_ENABLE_ARMA_WRAPPERS
#include "mcmc.hpp"
struct norm_data_t {
    double sigma;
    arma::vec x;
    double mu_0;
    double sigma_0;
};
double ll_dens(const arma::vec& vals_inp, void* ll_data)
{
    const double pi = arma::datum::pi;
    //
    const double mu = vals_inp(0);
   norm_data_t* dta = reinterpret_cast<norm_data_t*>(ll_data);
    const double sigma = dta->sigma;
    const arma::vec x = dta \rightarrow x;
    const int n-vals = x.n-rows;
    //
    const double ret = - ((double) n_vals) * (0.5*std::log(2*pi) + std::log(sigma)) -<del></del>
\rightarrowarma::accu( arma::pow(x - mu,2) / (2*sigma*sigma) );
    //
    return ret;
}
double log_pr_dens(const arma::vec& vals_inp, void* ll_data)
{
    const double pi = arma::datum::pi;
    //
    norm_data_t* dta = reinterpret\_cast< norm_data_t* >(ll_data);
    const double mu_0 = dta->mu_0;
    const double sigma_0 = dta->sigma_0;
```

```
const double x = vals\_inp(0);
    const double ret = - 0.5*std::log(2*pi) - std::log(sigma_0) - std::pow(x - mu_0,2) /\Box\rightarrow(2*sigma_0*sigma_0);
    return ret;
}
double log_target_dens(const arma::vec& vals_inp, void* ll_data)
{
    return ll_dens(vals_inp,ll_data) + log_pr_dens(vals_inp,ll_data);
}
int main()
{
    const int n_data = 100;
    const double mu = 2.0;
    norm_data_t dta;
    dta.sigma = 1.0;
    dta.mu_0 = 1.0;
    dta.sigma_0 = 2.0;arma::vec x_dta = mu + arma::randn(n_data,1);dta.x = x_data;arma::vec initial_val(1);
    initial_val(0) = 1.0;//
    mcmc::algo_settings_t settings;
    settings.rwmh_settings.par_scale = 0.4;
    settings.rwmh_settings.n_burnin_draws = 2000;
    settings.rwmh_settings.n_keep_draws = 2000;
    //
    arma::mat draws_out;
    mcmc::rwmh(initial_val, log_target_dens, draws_out, &dta, settings);
    //
    std::cout << "rwmh mean:\n" << arma::mean(draws_out) << std::endl;
    std::cout << "acceptance rate: " << static_cast<double>(settings.rwmh_settings.n_
˓→accept_draws) / settings.rwmh_settings.n_keep_draws << std::endl;
    //
    return 0;
}
```
**Eigen (Click to show/hide)**

```
#define MCMC_ENABLE_EIGEN_WRAPPERS
#include "mcmc.hpp"
inline
Eigen::VectorXd
eigen_randn_colvec(size_t nr)
{
    static std::mt19937 gen{ std::random_device{}() };
    static std::normal_distribution<> dist;
    return Eigen::VectorXd{ nr }.unaryExpr([&](double x) { (void)(x); return dist(gen); }
˓→);
}
struct norm_data_t {
    double sigma;
    Eigen::VectorXd x;
    double mu_0;
    double sigma_0;
};
double ll_dens(const Eigen::VectorXd& vals_inp, void* ll_data)
{
    const double pi = 3.14159265358979;
    //
    const double mu = vals\_inp(0);
    norm_data_t* dta = reinterpret_cast<norm_data_t*>(ll_data);
    const double sigma = dta->sigma;
    const Eigen::VectorXd x = dt a \rightarrow x;
    const int n_value = x.size();//
    const double ret = - n_vals * (0.5 * std::log(2*pi) + std::log(signa)) - (x.array() -\rightarrow mu).pow(2).sum() / (2*sigma*sigma);
    //
    return ret;
}
double log_pr_dens(const Eigen::VectorXd& vals_inp, void* ll_data)
{
    const double pi = 3.14159265358979;
    //
                                                                              (continues on next page)
```

```
(continued from previous page)
```

```
norm_data_t* dta = reinterpret_cast< norm_data_t* >(ll_data);
    const double mu_0 = dta->mu_0;
    const double sigma_0 = dta->sigma_0;
    const double x = vals_info(0);const double ret = - 0.5*std::log(2*pi) - std::log(sigma_0) - std::pow(x - mu_0,2) /
\rightarrow(2*sigma_0*sigma_0);
    return ret;
}
double log_target_dens(const Eigen::VectorXd& vals_inp, void* ll_data)
{
    return ll_dens(vals_inp,ll_data) + log_pr_dens(vals_inp,ll_data);
}
int main()
{
    const int n\_data = 100;
    const double mu = 2.0;
    norm_data_t dta;
    dta.sigma = 1.0;
    dta.mu_0 = 1.0;
    dta.sigma_0 = 2.0;
    Eigen::VectorXd x_dta = mu + eigen_randn_colvec(n_data).array();
    dta.x = x_data;Eigen::VectorXd initial_val(1);
    initial_val(0) = 1.0;//
    mcmc::algo_settings_t settings;
    settings.rwmh_settings.par_scale = 0.4;
    settings.rwmh_settings.n_burnin_draws = 2000;
    settings.rwmh_settings.n_keep_draws = 2000;
    //
    Eigen::MatrixXd draws_out;
    mcmc::rwmh(initial_val, log_target_dens, draws_out, &dta, settings);
    //
    std::cout << "hmc mean:\n" << draws_out.colwise().mean() << std::endl;
    std::cout << "acceptance rate: " << static_cast<double>(settings.rwmh_settings.n_
```

```
˓→accept_draws) / settings.rwmh_settings.n_keep_draws << std::endl;
   //
   return 0;
}
```
# **3.11 Riemannian Manifold HMC**

## **Table of contents**

- *[Algorithm Description](#page-61-0)*
- *[Function Declarations](#page-62-0)*
- *[Control Parameters](#page-63-0)*
- *[Examples](#page-64-0)*
	- **–** *[Gaussian Distribution](#page-64-1)*

## <span id="page-61-0"></span>**3.11.1 Algorithm Description**

The Riemannian Manifold Hamiltonian Monte Carlo (RM-HMC) algorithm is a Markov Chain Monte Carlo method based on principles of Hamiltonian Dynamics.

Let  $\theta^{(i)}$  denote a d-dimensional vector of stored values at stage i of the algorithm, and denote the Hamiltonian by

$$
H\left\{\theta,p\right\} := -\ln K(\theta|X) + \frac{1}{2}\log\left\{(2\pi)^d|\mathbf{G}(\theta)|\right\} + \frac{1}{2}p^\top\mathbf{G}^{-1}(\theta)p
$$

where  $K$  denotes the posterior kernel function and  $G$  denotes the metric tensor function.

The RM-HMC algorithm proceeds in three steps.

- 1. (**Initialization**) Sample  $p^{(i)} \sim N(0, \mathbf{G}(\theta^{(i)}))$ , and set:  $\theta^{(*)} = \theta^{(i)}$  and  $p^{(*)} = p^{(i)}$ .
- 2. (**Leapfrog Steps**) for  $k \in \{1, \ldots, n\_\text{leap\_steps}\}\$ do:
	- i. Initialization. Set  $\theta_o^{(*)} = \theta^{(i)}$  and  $p_o^{(*)} = p^{(i)}$
	- ii. Momentum Update Half-Step. **for**  $l \in \{1, ..., n$  **fp\_steps**  $\}$  **do**:

$$
p_h^{(*)} = p_o^{(*)} - \frac{\epsilon}{2} \times \nabla_{\theta} H \left\{ \theta_o^{(*)}, p_h^{(*)} \right\}
$$

where the subscript h denotes a half-step. (Notice that  $p_h^{(*)}$ )  $h^{(*)}$  appears on both sides of this expression.)

iii. Position Update Step. **for**  $l \in \{1, \ldots, n_fp$ \_steps  $\}$  **do**:

$$
\theta^{(*)}=\theta^{(*)}_o+\frac{\epsilon}{2}\times\left[\nabla_pH\left\{\theta^{(*)}_o,p^{(*)}_h\right\}+\nabla_pH\left\{\theta^{(*)},p^{(*)}_h\right\}\right]
$$

(Notice that  $\theta^{(*)}$  appears on both sides of this expression.)

iv. Momentum Update Half-Step.

$$
p^{(*)} = p^{(*)}_h + \epsilon \times \nabla_\theta H\left\{\theta^{(*)}, p^{(*)}_h\right\}
$$

## 3. (**Accept/Reject Step**) Define

$$
\alpha = \min \Big\{ 1, \exp \Big( H \left\{ \theta^{(i)}, p^{(i)} \right\} - H \left\{ \theta^{(\ast)}, p^{(\ast)} \right\} \Big) \Big\}
$$

Then

$$
\theta^{(i+1)} = \begin{cases} \theta^{(*)} & \text{with probability } \alpha \\ \theta^{(i)} & \text{else} \end{cases}
$$

The algorithm stops when the number of draws reaches  $n\_burnin\_draws + n\_keep\_draws$ , and returns the final n\_keep\_draws number of draws.

# <span id="page-62-0"></span>**3.11.2 Function Declarations**

bool rmhmc(const ColVec\_t &initial\_vals, std::function<fp\_t(const ColVec\_t &vals\_inp, ColVec\_t \*grad\_out, void \*target data)> target log kernel, std::function<Mat t(const ColVec t &vals inp, Cube t \*tensor\_deriv\_out, void \*tensor\_data)> tensor\_fn, Mat\_t &draws\_out, void \*target\_data, void \*tensor\_data)

The Riemannian Manifold Hamiltonian Monte Carlo (RM-HMC) MCMC Algorithm.

## **Parameters**

- initial\_vals a column vector of initial values.
- target\_log\_kernel the log posterior kernel function of the target distribution, taking three arguments:
	- **–** vals\_inp a vector of inputs; and
	- **–** grad\_out a vector to store the gradient; and
	- **–** target\_data additional data passed to the user-provided function.
- **tensor\_fn** the manifold tensor function, taking three arguments:
	- **–** vals\_inp a vector of inputs; and
	- **–** tensor\_deriv\_out a 3-dimensional array to store the tensor derivatives; and
	- **–** tensor\_data additional data passed to the user-provided function.
- draws\_out a matrix of posterior draws, where each row represents one draw.
- target\_data additional data passed to the user-provided log kernel function.
- tensor\_data additional data passed to the user-provided tensor function.

#### **Returns**

a boolean value indicating successful completion of the algorithm.

bool **rmhmc**(const ColVec t &initial vals, std::function<fp t(const ColVec t &vals inp, ColVec t \*grad out, void \*target\_data)> target\_log\_kernel, std::function<Mat\_t(const ColVec\_t &vals\_inp, Cube\_t \*tensor\_deriv\_out, void \*tensor\_data)> tensor\_fn, Mat\_t &draws\_out, void \*target\_data, void \*tensor\_data, algo\_settings\_t &settings)

The Riemannian Manifold Hamiltonian Monte Carlo (RM-HMC) MCMC Algorithm.

## **Parameters**

- initial\_vals a column vector of initial values.
- **target\_log\_kernel** the log posterior kernel function of the target distribution, taking three arguments:
	- **–** vals\_inp a vector of inputs; and
	- **–** grad\_out a vector to store the gradient; and
	- **–** target\_data additional data passed to the user-provided function.
- **tensor\_fn** the manifold tensor function, taking three arguments:
	- **–** vals\_inp a vector of inputs; and
	- **–** tensor\_deriv\_out a 3-dimensional array to store the tensor derivatives; and
	- **–** tensor\_data additional data passed to the user-provided function.
- draws\_out a matrix of posterior draws, where each row represents one draw.
- target\_data additional data passed to the user-provided log kernel function.
- tensor\_data additional data passed to the user-provided tensor function.
- settings parameters controlling the MCMC routine.

#### **Returns**

a boolean value indicating successful completion of the algorithm.

## <span id="page-63-0"></span>**3.11.3 Control Parameters**

The basic control parameters are:

- size\_t rmhmc\_settings.n\_burnin\_draws: number of burn-in draws.
- size\_t rmhmc\_settings.n\_keep\_draws: number of draws to keep (post sample burn-in period).
- bool vals\_bound: whether the search space of the algorithm is bounded. If true, then
	- **–** ColVec\_t lower\_bounds: defines the lower bounds of the search space.
	- **–** ColVec\_t upper\_bounds: defines the upper bounds of the search space.

Additional settings:

- int rmhmc\_settings.omp\_n\_threads: the number of OpenMP threads to use.
	- **–** Default value: -1 (use all available threads divided by 2).
- size\_t rmhmc\_settings.n\_leap\_steps: the number of leapfrog steps.
	- **–** Default value: 1.
- fp\_t rmhmc\_settings.step\_size: scaling parameter for the leapfrog step.
	- **–** Default value: 1.0.
- Mat\_t rmhmc\_settings.precond\_mat: preconditioning matrix for the leapfrog step.
	- **–** Default value: diagonal matrix.
- size\_t rmhmc\_settings.n\_fp\_steps: the number of fixed-point steps.
	- **–** Default value: 5.

## <span id="page-64-0"></span>**3.11.4 Examples**

## <span id="page-64-1"></span>**Gaussian Distribution**

Code to run this example is given below.

#### **Armadillo (Click to show/hide)**

```
#define MCMC_ENABLE_ARMA_WRAPPERS
#include "mcmc.hpp"
struct norm_data_t {
    arma::vec x;
};
double ll_dens(const arma::vec& vals_inp, arma::vec* grad_out, void* ll_data)
{
    const double pi = arma::datum::pi;
    const double mu = vals\_inp(0);
    const double sigma = vals\_inp(1);
    norm_data_t* dta = reinterpret_cast<norm_data_t*>(ll_data);
    const arma::vec x = dta \rightarrow x;
    const int n-vals = x.n-rows;
    //
    const double ret = - n_vals * (0.5 * std::log(2*pi) + std::log(sigma)) - arma::accu(\_˓→arma::pow(x - mu,2) / (2*sigma*sigma) );
    //
    if (grad_out) {
        grad_out->set_size(2,1);
        //
        const double m_1 = arma:: accu(x - mu);
```

```
(continued from previous page)
```

```
const double m_2 = arma::accu( arma::pow(x - mu, 2));
        (*grad_0ut)(0,0) = m_1 / (sigma*signa);(*grad_out)(1,0) = (m_2 / (sigma * sigma * sigma)) - ((double) n_values) / sigma;}
   //
   return ret;
}
arma::mat tensor_fn(const arma::vec& vals_inp, mcmc::Cube_t* tensor_deriv_out, void*␣
˓→tensor_data)
{
   // const double mu = vals\_inp(0);
   const double sigma = vals\_inp(1);
   norm_data_t* dta = reinterpret_cast<norm_data_t*>(tensor_data);
   const int n_value = dta->x.n_rows;//
   const double sigma_sq = sigma*sigma;
   arma::mat tensor_out = arma::zeros(2,2);tensor_out(0,0) = ((double) n_vals) / sigma_sq;
   tensor_out(1,1) = 2.0 * ((double) n_vals) / sigma_sq;
   //
   if (tensor_deriv_out) {
       tensor_deriv_out->setZero(2,2,2);
        //
        // tensor_deriv_out->mat(0).setZero();
       tensor_deriv_out->mat(1) = - 2.0 * tensor_out / sigma;
   }
    //
   return tensor_out;
}
double log_target_dens(const arma::vec& vals_inp, arma::vec* grad_out, void* ll_data)
{
   return ll_dens(vals_inp,grad_out,ll_data);
}
```

```
int main()
{
   const int n_data = 1000;
   const double mu = 2.0;
   const double sigma = 2.0;
   norm_data_t dta;
   arma::vec x_data = mu + sigma * arma::randn(n_data,1);dta.x = x_data;arma::vec initial_val(2);
   initial_val(0) = mu + 1; // muinitial_val(1) = sigma + 1; // sigma//
   mcmc::algo_settings_t settings;
   settings.rmhmc_settings.step_size = 0.2;
   settings.rmhmc_settings.n_burnin_draws = 2000;
   settings.rmhmc_settings.n_keep_draws = 2000;
   //
   arma::mat draws_out;
   mcmc::rmhmc(initial_val, log_target_dens, tensor_fn, draws_out, &dta, &dta,␣
˓→settings);
   //
   std::cout << "rmhmc mean:\n" << arma::mean(draws_out) << std::endl;
   std::cout << "acceptance rate: " << static_cast<double>(settings.rmhmc_settings.n_
˓→accept_draws) / settings.rmhmc_settings.n_keep_draws << std::endl;
   //
   return 0;
}
```
## **Eigen (Click to show/hide)**

```
#define MCMC_ENABLE_EIGEN_WRAPPERS
#include "mcmc.hpp"
inline
Eigen::VectorXd
eigen_randn_colvec(size_t nr)
{
    static std::mt19937 gen{ std::random_device{}() };
    static std::normal_distribution\Diamond dist;
```

```
return Eigen::VectorXd{ nr }.unaryExpr([&](double x) { (void)(x); return dist(gen); }
˓→);
}
struct norm_data_t {
   Eigen::VectorXd x;
};
double ll_dens(const Eigen::VectorXd& vals_inp, Eigen::VectorXd* grad_out, void* ll_data)
{
   const double pi = 3.14159265358979;
   const double mu = vals\_inp(0);const double sigma = vals_inp(1);
   norm_data_t* dta = reinterpret_cast<norm_data_t*>(ll_data);
   const Eigen::VectorXd x = dt a \rightarrow x;
   const int n_value = x.size();//
   const double ret = - n_vals * (0.5 * std::log(2*pi) + std::log(sigma)) - (x.array() -˓→ mu).pow(2).sum() / (2*sigma*sigma);
   //
   if (grad_out) {
        grad_out->resize(2,1);
        //
        const double m_1 = (x.array() - mu).sum();
        const double m_2 = (x.array() - mu) .pow(2) .sum();
        (*grad_0ut)(0,0) = m_1 / (sigma*signa);(*grad_out)(1,0) = (m_2 / (sigma^*sigma) - ((double n_vals) / signa;}
   //
   return ret;
}
Eigen::MatrixXd tensor_fn(const Eigen::VectorXd& vals_inp, mcmc::Cube_t* tensor_deriv_
\rightarrowout, void* tensor_data)
{
   // const double mu = vals\_inp(0);const double sigma = vals_inp(1);
   norm_data_t* dta = reinterpret_cast<norm_data_t*>(tensor_data);
```

```
(continues on next page)
```

```
const int n_value = dta->x.size();//
    const double sigma_sq = sigma*sigma;
    Eigen::MatrixXd tensor_out = Eigen::MatrixXd::Zero(2,2);
    tensor_out(0, 0) = ((double) n_vals) / sigma_sq;
    tensor_out(1,1) = 2.0 * ((double) n_vals) / sigma_sq;
    //
    if (tensor_deriv_out) {
        tensor_deriv_out->setZero(2,2,2);
        //
        // tensor_deriv_out->mat(0).setZero();
        tensor_deriv_out->mat(1) = - 2.0 * tensor_out / sigma;
    }
    //
    return tensor_out;
}
double log_target_dens(const Eigen::VectorXd& vals_inp, Eigen::VectorXd* grad_out, void*␣
\rightarrowll_data)
{
    return ll_dens(vals_inp,grad_out,ll_data);
}
int main()
{
   const int n\_data = 1000;
    const double mu = 2.0;
    const double sigma = 2.0;
    norm_data_t dta;
    Eigen::VectorXd x_ddta = mu + sigma * eigen_randn_colvec(n_data).array();
    dta.x = x_data;Eigen::VectorXd initial_val(2);
    initial_val(0) = mu + 1; // muinitial_val(1) = sigma + 1; // sigmamcmc::algo_settings_t settings;
```

```
settings.rmhmc_settings.step_size = 0.2;
   settings.rmhmc_settings.n_burnin_draws = 2000;
   settings.rmhmc_settings.n_keep_draws = 2000;
   //
   Eigen::MatrixXd draws_out;
   mcmc::rmhmc(initial_val, log_target_dens, tensor_fn, draws_out, &dta, &dta,␣
˓→settings);
   //
   std::cout << "rmhmc mean:\n" << draws_out.colwise().mean() << std::endl;
   std::cout << "acceptance rate: " << static_cast<double>(settings.rmhmc_settings.n_
˓→accept_draws) / settings.rmhmc_settings.n_keep_draws << std::endl;
   //
   return 0;
}
```
# **3.12 Box Constraints**

This section provides implementation details for how MCMCLib handles box constraints.

For a parameter  $\theta_j$  defined on a bounded interval  $[a_j, b_j]$ , where  $a_j < b_j$ , we use the generalized logit transform:

$$
g(\theta_j) = \phi_j := \ln\left(\frac{x_j - a_j}{b_j - x_j}\right)
$$

with corresponding inverse transform

$$
\theta_j = g^{-1}(\phi_j) = \frac{a_j + b_j \exp(\phi_j)}{1 + \exp(\phi_j)}
$$

Note that the support of  $\phi_j$  is  $\mathbb{R}$ .

The log posterior kernel function of the  $J \times 1$  vector  $\theta$  is given by:

$$
K(\boldsymbol{\theta}|Y) = \ln L(Y|\boldsymbol{\theta}) + \ln \pi(\boldsymbol{\theta})
$$

where L is the likelihood function of the data Y parametrized by  $\theta$ , and  $\pi$  is the joint prior distribution over  $\theta$ . The log posterior kernel function of the transformed parameter vector  $\phi = g(\theta)$  is then computed as

$$
K(\phi|Y) = \ln L(Y|g^{-1}(\phi)) + \ln \pi(g^{-1}(\phi)) + \ln |J(\phi)|
$$

where | J | is the modulus of the Jacobian determinant matrix J—that is, the determinant of a matrix with  $(i, j)$  elements equal to

$$
\frac{\partial [g^{-1}(\phi)]_i}{\partial \phi_j} = \frac{\partial \theta_i}{\partial \phi_j}
$$

If the parameters  $\theta$  are assumed to be *a-priori* independent, then

$$
\pi(\boldsymbol{\theta}) = \pi_1(\theta_1) \cdots \pi_J(\theta_J)
$$

Given our specification for  $g$ , the Jacobian term will be a diagonal matrix with non-negative elements: the log Jacobian adjustment for parameter  $j$  is given by

$$
\ln J_{j,j} := \ln \left( \frac{d\theta_j}{d\phi_j} \right) = \ln(b_j - a_j) + \phi_j - 2\ln(1 + \exp(\phi_j))
$$

As the determinant of a diagonal matrix is the product of its diagonal elements, the final term in can be computed as a sum:

$$
\ln|J(\phi)| = \sum_{j=1}^{J} \ln|J_{j,j}| = \sum_{j=1}^{J} [\ln(b_j - a_j) + \phi_j - 2\ln(1 + \exp(\phi_j))]
$$
### **INDEX**

# A

aees (*C++ function*), [20](#page-23-0)

# D

de (*C++ function*), [26,](#page-29-0) [27](#page-30-0)

# H

hmc (*C++ function*), [33,](#page-36-0) [34](#page-37-0)

### M

mala (*C++ function*), [39,](#page-42-0) [40](#page-43-0)

## N

nuts (*C++ function*), [46](#page-49-0)

## R

rmhmc (*C++ function*), [59,](#page-62-0) [60](#page-63-0) rwmh (*C++ function*), [52](#page-55-0)